# Grant Funding Review Part 2 and Unified Grant Application (UGA) Program Review

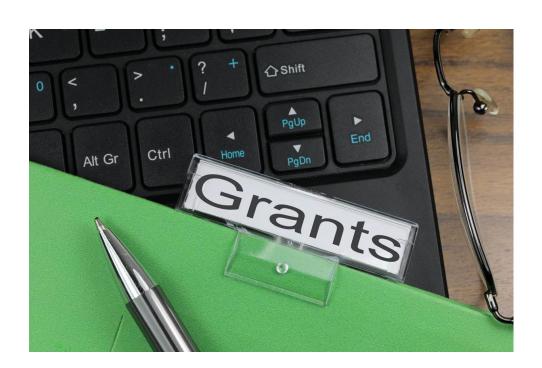

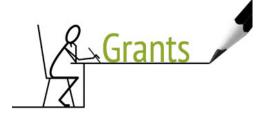

# **Federally Funded Discretionary Grants**

# Federal Discretionary Grants applied for through IMD

- Accelerated Innovative Mobility
- RAISE
- 5339(b)&(c)Bus and Bus Facilities
- IMI Integrated Mobility Innovation
- Low or No Emission Program
- HOPE
- Human Trafficking
- Transit Oriented Development

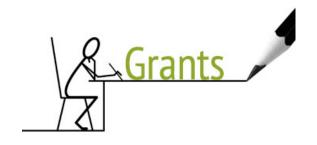

# Federally Funded Discretionary Grants

# AIM - Accelerating Innovative Mobility (Pilot Programs)

Accelerating Innovative Mobility (AIM) will highlight FTA's commitment to **support and advance innovation in the transit industry**.

RAISE - Rebuilding American Infrastructure with Sustainability and Equity (RAISE) (formerly TIGER) The RAISE program helps communities large and small fix and modernize their infrastructure including transit.
 \*\*USDOT funds

# > 5339(b) Grants for Buses and Bus Facilities and (c) LoNo - Low or No Emmission Program

Provides funding through a competitive allocation process to states and transit agencies to **replace**, **rehabilitate and purchase buses and related equipment and to construct bus-related facilities**. The competitive allocation provides funding for major improvements to bus transit systems that would not be achievable through formula allocations.

Provides funding through a competitive process to states and transit agencies:

- to purchase or lease low or no emission transit buses and related equipment,
- to lease, construct, or rehabilitate facilities to support low or no emission transit buses.
- to support the wider deployment of advanced propulsion technologies within the nation's transit fleet.

# Federally Funded Discretionary Grants

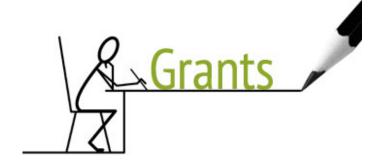

- ➤ HOPE Helping Obtain Prosperity for Everyone Program This program is designed to support projects that will address transportation challenges faced by areas of persistent poverty such as deteriorating conditions and disproportionately high fatality rates on rural transportation infrastructure.
- **Human Trafficking** Traffickers use all modes of transportation to conduct their activities and often use public transit because it is low cost, offers greater anonymity in buying fare cards, and provides less direct interaction with government or transit officials.
- ➤ <u>IMI Integrated Mobility Innovation</u> Innovative and effective practices, partnerships and technologies to enhance public transportation effectiveness, increase efficiency, expand quality, promote safety, and improve the traveler's experience
- ➤ TOD (PILOT) Transit Oriented Development Transit-oriented development, or TOD, includes a mix of commercial, residential, office and entertainment centered around or located near a transit station. Dense, walkable, mixed-use development near transit attracts people and adds to vibrant, connected communities.

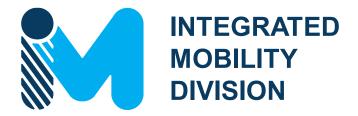

**PUBLIC TRANSPORTATION** 

# FUNDING SOURCES OVERVIEW

**FY24** 

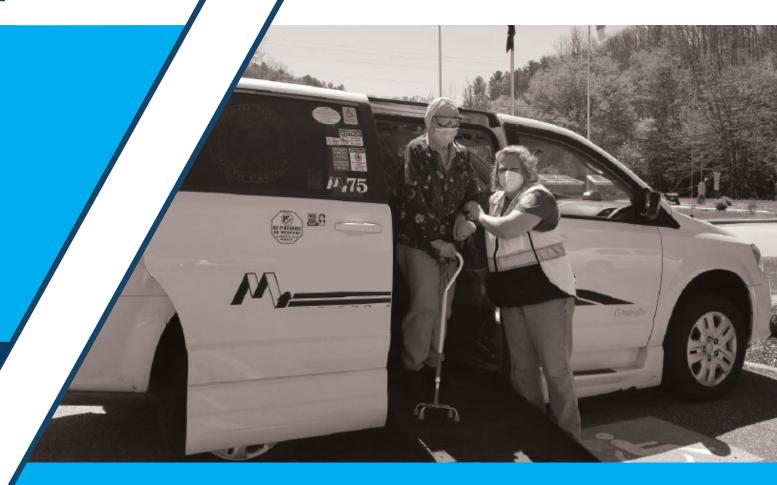

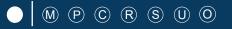

# **FUNDING SOURCES OVERVIEW**

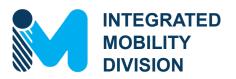

# INTRO – Unified Grant Application Guidance PART 1 – What Funding Sources are Available?

|     | 1.1 | Public Transportation Funding in North Carolina |  |
|-----|-----|-------------------------------------------------|--|
|     | 1.2 | Funding Available                               |  |
|     | 1.3 | Additional Guidance on Available Funding        |  |
| _ \ |     |                                                 |  |

# PART 2 – What Expenses are Eligible?

| 2.7        | Using Public Transportation Funding in North Carolina Eligible Administrative Expenses |
|------------|----------------------------------------------------------------------------------------|
| 2.3        | Eligible Operating Expenses                                                            |
| 2.4<br>2.5 | Eligible Capital Expenses Eligible Planning Expenses                                   |
| 2.6        | Guidance on Identifying Reimbursable Expenses                                          |

# PART 3 – Application Process & Next Steps

| 3.1 | <b>Unified Grant Application Process</b> |
|-----|------------------------------------------|
| 3.2 | Application Timeframes                   |
| 3.3 | FY24 Master Documents                    |
| 3.4 | Funding Program Submittals               |
| 3.5 | Claim Submittals                         |
| 3.6 | Final Notes                              |
|     |                                          |

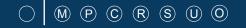

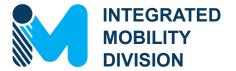

# INTRO – Unified Grant Application Guidance

INTRO.1 How to Access the UGA Guidance

**INTRO.2 UGA Guidance Overview** 

# INTRO.2 How to Access the UGA Guidance

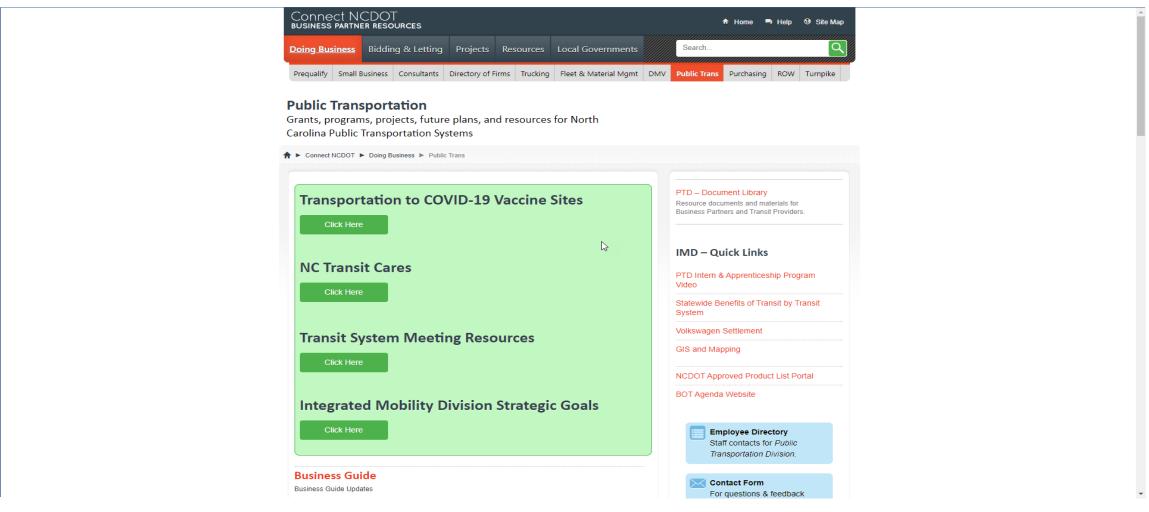

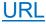

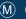

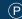

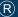

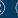

# 

# INTRO.1 **UGA Guidance Overview**

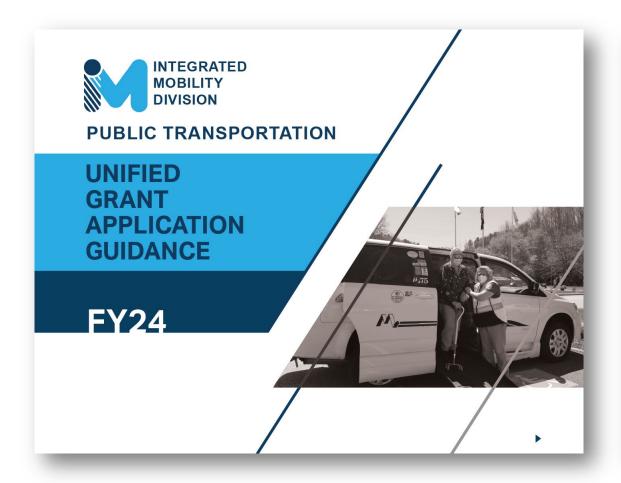

# Introduction

Congratulations! If you have opened this interactive document, you are interested in submitting an application for public transportation funding from NCDOT.

As identified below, this guidance document is divided into three parts to guide you through the process of submitting one or more applications for funding. This document is also set up as an interactive document, so you can click on buttons to navigate between pages as noted by the following popup icon: 🖱

### **Background / Eligible Applicants**

Part 1 provides basic information about NCDOT's Public Transportation grant programs and funding goals. Part 1 would be of most interest when a prospective applicant is wanting to learn about which funding programs they are eligible for.

# PART 2

### Eligible Expenditures

Part 2 details what type of expenditures are eligible within each funding program. Part 2 would be of most interest when a prospective applicant is wanting to understand how they can expend specific funding sources.

### PART 3

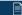

### **Application Processes**

Part 3 provides an overview of the grant application process along with linked step-by-step guidance for each funding program. Part 3 will be of most interest when a prospective applicant is wanting specific guidance on steps towards completing a public transportation funding application.

### How to Use this Document

- 1) Try clicking buttons for more information.
- 2) Links are also interactive! Some links will guide you to external links such as URLs and documents saved in the same package as this guidance document.
- 3) The document is structured in levels - Level 1 information "Part X" will apply universally. Level 2 information "Part X.X" will provide more detailed universal information. Level 3 information "Part X.X.X" will be specific to your situation, so be sure to click the links that apply to

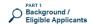

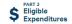

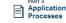

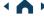

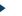

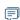

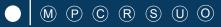

# **INTRO.1** UGA Guidance Overview

# Introduction

Congratulations! If you have opened this interactive document, you are interested in submitting an application for public transportation funding from NCDOT.

As identified below, this guidance document is divided into three parts to guide you through the process of submitting one or more applications for funding. This document is also set up as an interactive document, so you can click on buttons to navigate between pages as noted by the following popup icon: (%)

# PART 1

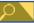

# **Background / Eligible Applicants**

Part 1 provides basic information about NCDOT's Public Transportation grant programs and funding goals. Part 1 would be of most interest when a prospective applicant is wanting to learn about which funding programs they are eligible for.

# PART 2

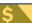

### **Eligible Expenditures**

Part 2 details what type of expenditures are eligible within each funding program. Part 2 would be of most interest when a prospective applicant is wanting to understand how they can expend specific funding sources.

# PART 3

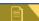

# **Application Processes**

Part 3 provides an overview of the grant application process along with linked step-by-step guidance for each funding program. Part 3 will be of most interest when a prospective applicant is wanting specific guidance on steps towards completing a public transportation funding application.

### How to Use this Document

- 1) Try clicking buttons for more information.
- 2) Links are also interactive! Some links will guide you to external links such as URLs and documents saved in the same package as this guidance document.
- 3) The document is structured in levels - Level 1 information "Part X" will apply universally. Level 2 information "Part X.X" will provide more detailed universal information. Level 3 information "Part X.X.X" will be specific to your situation, so be sure to click the links that apply to you.

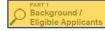

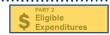

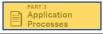

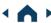

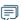

1 Click on icons to navigate to each part of the UGA.

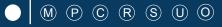

# **INTRO.1** UGA Guidance Overview

# Introduction

Congratulations! If you have opened this interactive document, you are interested in submitting an application for public transportation funding from NCDOT.

As identified below, this guidance document is divided into three parts to guide you through the process of submitting one or more applications for funding. This document is also set up as an interactive document, so you can click on buttons to navigate between pages as noted by the following popup icon: (%)

### PART 1

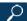

# **Background / Eligible Applicants**

Part 1 provides basic information about NCDOT's Public Transportation grant programs and funding goals. Part 1 would be of most interest when a prospective applicant is wanting to learn about which funding programs they are eligible for.

# PART 2

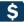

# Eligible Expenditures

Part 2 details what type of expenditures are eligible within each funding program. Part 2 would be of most interest when a prospective applicant is wanting to understand how they can expend specific funding sources.

### PART 3

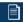

# **Application Processes**

Part 3 provides an overview of the grant application process along with linked step-by-step guidance for each funding program. Part 3 will be of most interest when a prospective applicant is wanting specific guidance on steps towards completing a public transportation funding application.

### How to Use this Document

- 1) Try clicking buttons for more information.
- 2) Links are also interactive! Some links will guide you to external links such as URLs and documents saved in the same package as this guidance document.
- 3) The document is structured in levels Level 1 information "Part X" will apply universally. Level 2 information "Part X.X" will provide more detailed universal information. Level 3 information "Part X.X.X" will be specific to your situation, so be sure to click the links that apply to you.

- Click on icons to navigate to each part of the UGA.
- Use navigation buttons to view previous/next pages.

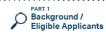

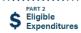

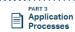

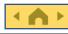

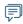

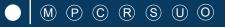

# INTRO.1 UGA Guidance Overview

# Introduction

Congratulations! If you have opened this interactive document, you are interested in submitting an application for public transportation funding from NCDOT.

As identified below, this guidance document is divided into three parts to guide you through the process of submitting one or more applications for funding. This document is also set up as an interactive document, so you can click on buttons to navigate between pages as noted by the following popup icon: (%)

### PART 1

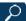

### **Background / Eligible Applicants**

Part 1 provides basic information about NCDOT's Public Transportation grant programs and funding goals. Part 1 would be of most interest when a prospective applicant is wanting to learn about which funding programs they are eligible for.

# PART 2

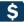

# Eligible Expenditures

Part 2 details what type of expenditures are eligible within each funding program. Part 2 would be of most interest when a prospective applicant is wanting to understand how they can expend specific funding sources.

### PART 3

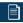

# **Application Processes**

Part 3 provides an overview of the grant application process along with linked step-by-step guidance for each funding program. Part 3 will be of most interest when a prospective applicant is wanting specific guidance on steps towards completing a public transportation funding application.

### How to Use this Document

- 1) Try clicking buttons for more information.
- 2) Links are also interactive! Some links will guide you to external links such as URLs and documents saved in the same package as this guidance document.
- 3) The document is structured in levels - Level 1 information "Part X" will apply universally. Level 2 information "Part X.X" will provide more detailed universal information. Level 3 information "Part X.X.X" will be specific to your situation, so be sure to click the links that apply to you.

- Click on icons to navigate to each part of the UGA.
- Use navigation buttons to view previous/next pages.
- 3 Use the survey button to leave feedback.

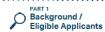

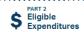

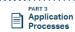

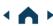

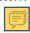

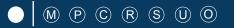

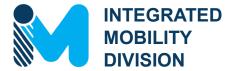

# PART 1 – What Funding Sources are Available?

- 1.1 Public Transportation Funding in North Carolina
- 1.2 Funding Available
- 1.3 Additional Guidance on Available Funding

# 1.1 Public Transportation Funding in North Carolina

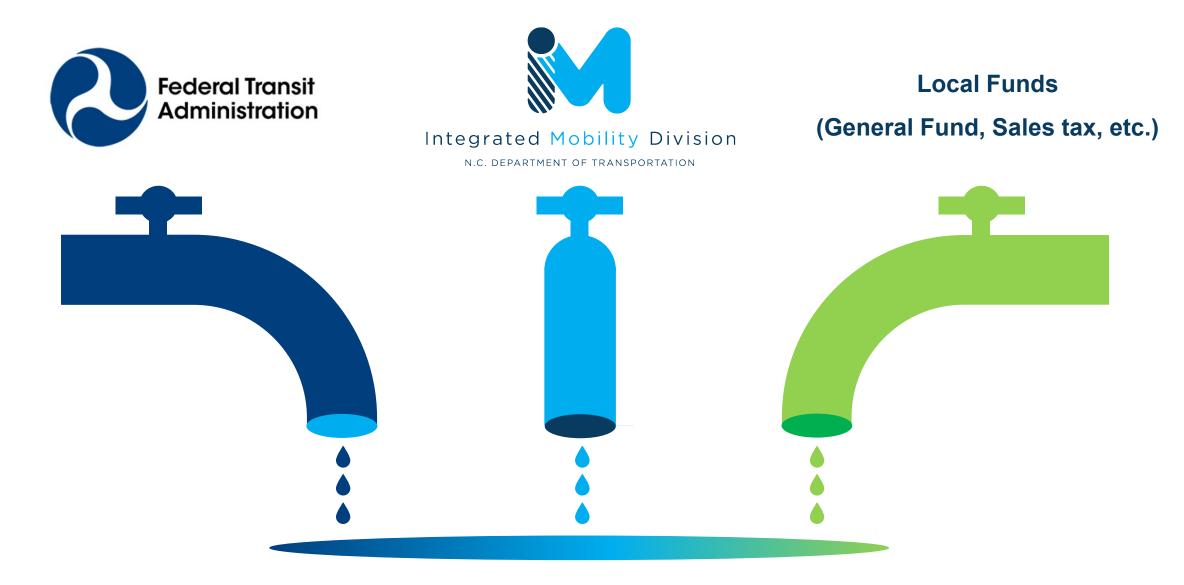

# 1.2 Funding Available

Depending on the funding program, particular funding amounts determined by:

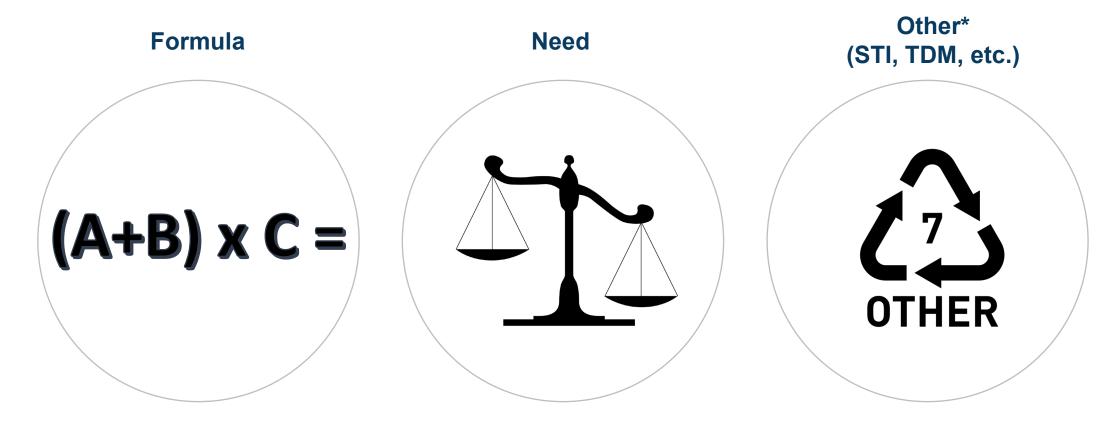

<sup>\*</sup>Discretionary funding (such as HOPE, AIM, etc.) sources also available under "Other". Requirements/application process different for each program but typically require submittals through EBS.

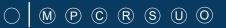

# 1.2 Funding Available

- **>** 5303
- Capital Purchase of Service
- **>** 5310
- **5311**
- Urban Strategic TransportationInvestments (STI)
- Rural STI
- Combined Capital
- ConCPT Consolidation (CN)
- ConCPT Coordination (CO)

- Rural State Operating Funds (RO)
- Rural Operating Assistance Program (ROAP)
- State Maintenance Assistance Program (SMAP)
- Transportation Demand Management (TDM)
- Travelers' Aid
- Urban State Match
- Non-STI
- Mobility Manager
- Advanced Urban Technoloy

# PART 1 Background / Eligible Applicants

# 1.2 Funding Eligibility

The eligibility for any particular public transportation funding program in North Carolina varies significantly between different organization types. This interactive guidance document organizes information about funding program eligibility by organization type or organization characteristics. Choose your organization type below to learn more about funding eligibility.

### CHOOSE YOUR ORGANIZATION TYPE

(Click applicable boxes below)

# MPO

Policy board of an organization created and lesignated to carry out the netropolitan transportation olanning process

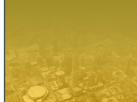

# **Transit System**

Regional agency that provides general or special transportation service by operating a vehicle(s) available to the public on a regular and continuing basis

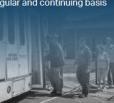

# **County Government**

County governments in North Carolina which operate/ administer any forms of transit system(s)

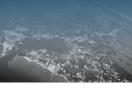

# **Other Agency**

Other agencies including non-profit organizations and RPOs.

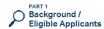

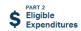

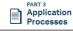

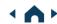

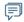

1 Choose your organization type.

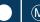

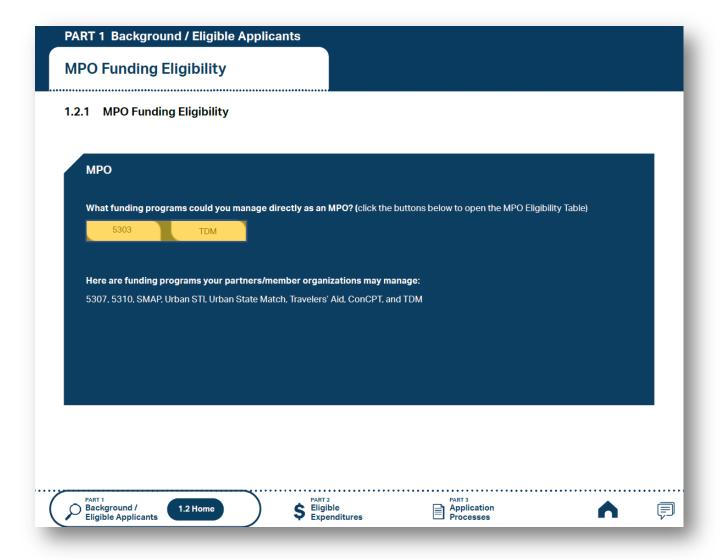

- Choose your organization type.
- Click the funding programs to see the eligibility table.

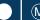

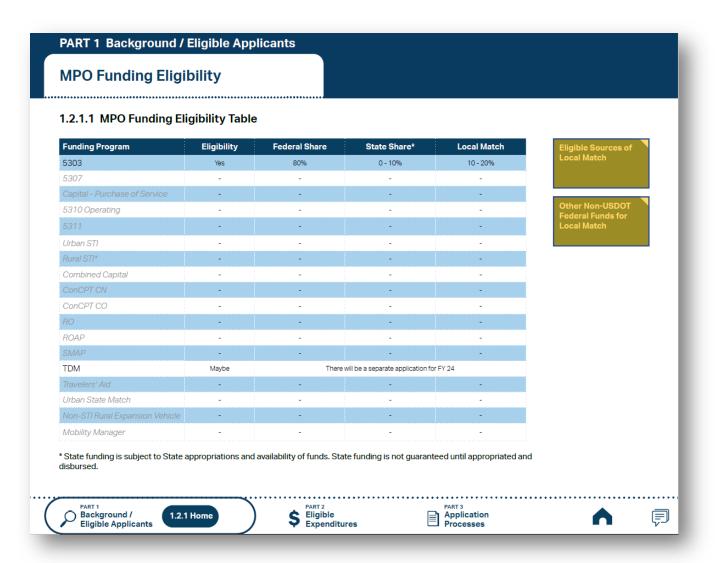

- Choose your organization type.
- Click the funding programs to see the eligibility table.
- Check the eligibility for each program. Click the boxes to the right of the table for more instructions.

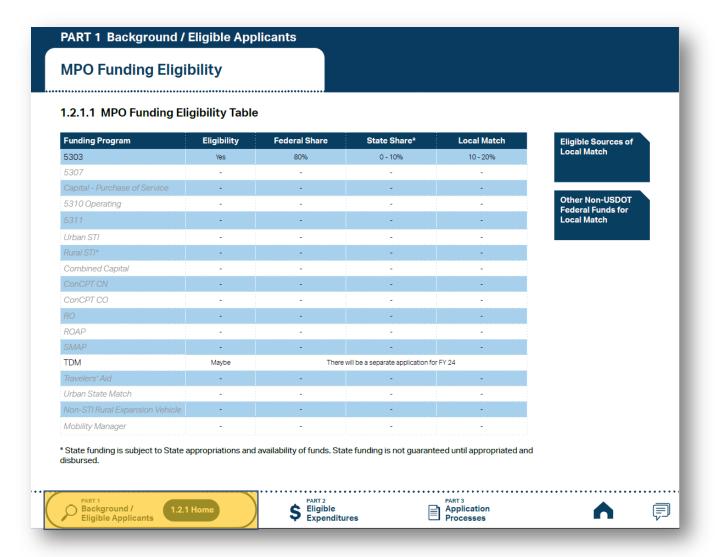

- Choose your organization type.
- Click the funding programs to see the eligibility table.
- Check the eligibility for each program. Click the boxes to the right of the table for more instructions.
- Use the navigation box to go back to Part 1 or 1.2.1 Home.

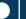

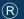

# (S) (U

# 1.3 Additional Guidance on Available Funding

# PART 1 Background / Eligible Applicants

# 1.2 Funding Eligibility

The eligibility for any particular public transportation funding program in North Carolina varies significantly between different organization types. This interactive guidance document organizes information about funding program eligibility by organization type or organization characteristics. Choose your organization type below to learn more about funding eligibility.

### CHOOSE YOUR ORGANIZATION TYPE

(Click applicable boxes below)

# MPO

Policy board of an organization created and designated to carry out the metropolitan transportation planning process

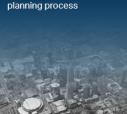

# Transit System

Regional agency that provides general or special transportation service by operating a vehicle(s) available to the public on a regular and continuing basis

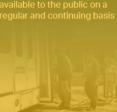

# **County Government**

County governments in North Carolina which operate/ administer any forms of transit system(s)

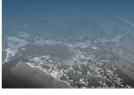

# **Other Agency**

Other agencies including non-profit organizations and RPOs.

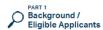

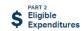

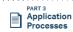

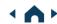

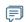

1 Choose your organization type.

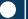

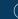

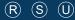

# PART 1 Background / Eligible Applicants

# **Transit System Funding Eligibility**

### 1.2.2 Transit System Funding Eligibility (1/2)

Click on the name of your system below (list continues on next page) for a list of eligible state and federal transportation funding sources administered by NCDOT and detailed through this guidance document.

### **Coastal Plains**

Cape Fear Public Transportation Authority

(Wave)

Carteret County

Choanoke Public Transportation Authority

(CPTA)

Columbus County

Craven County (CARTS)

**Cumberland County Transit** 

Dare County

Fayetteville Area System of Transit

**Gates County** 

Harnett Area Rural Transit System (HARTS)

Hoke Area Transit Service (HATS)

Hyde County / Tyrrell County

Jacksonville Transit

Onslow United Transit System, Inc. (OUTS)

Pender Adult Services Inc.(PAS)

Richmond Interagency Transportation, Inc.

Robeson County (SEATS)

Sampson County

Scotland County (SCATS)

Washington County (Riverlight Transit)

### Eastern Piedmont

Beaufort County Developmental Center, Inc.

Chapel Hill Transit

Chatham Transit Network

**Duplin County** 

GoCary

GoDurham/Durham County

Goldsboro-Wayne Transportation Authority

GoWake Access

**Greene County** 

Greenville Area Transit

Johnston County Area Transit (JCATS)

**Moore County** 

Orange County Public Transportation

Wilson, City of

Kerr Area (KARTS)

Lee County (COLTS)

**Lenoir County** 

**Lincoln County** 

**Martin County** 

Person County (PATS)

Pitt County/Pitt Area Transit System

Tar River Transit

Wilson County

List continues on next page

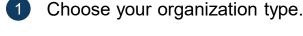

Click the funding programs to see the eligibility table.

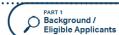

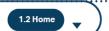

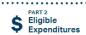

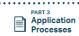

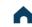

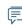

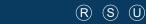

### PART 1 Background / Eligible Applicants Bladen County (BARTS) (Rural System) Funding Eligibility 1.2.2.1 Transit System Funding Eligibility Table **Funding Program** Eligibility **Federal Share** State Share\* **Local Match** 5310 Operating 50% 0% 50% Yes 5311 Yes Admin 80%, Operating 50% Admin 5%, Operating 0% Admin 15%, Operating 50% Urban STI Rural STI 80 - 90% 0 - 10% 10 - 20% Yes Combined Capital 80% 0 - 10% 10 - 20% Yes 3-system coordina-tion required ConCPT CN 50% 50% 0% 2-system coordina-tion required ConCPT CO 0% 50% 50% Yes - May be suballocat-EDTAP 100%, EMPL 100%, ROAP 0% EDTAP 0%, EMPL 0%, RGP 10% ed through the County TDM Travelers' Aid Yes 0% 50% 50% Urban State Match Non-STI Rural Expansion Vehicle 80% 0% 20% Yes - But requires 50% \* State funding is subject to State appropriations and availability of funds. State funding is not guaranteed until appropriated and disbursed. \$ Eligible Expenditures Background / 1.2.2 Home Application Eligible Applicants Processes

- 1 Choose your organization type.
- Click the funding programs to see the eligibility table.
- 3 Check the eligibility for each program. Click the boxes to the right of the table for more instructions.

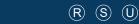

# PART 1 Background / Eligible Applicants Bladen County (BARTS) (Rural System) Funding Eligibility

# 1.2.2.1 Transit System Funding Eligibility Table

| Funding Program                 | Eligibility                                       | Federal Share            | State Share*                      | Local Match                |
|---------------------------------|---------------------------------------------------|--------------------------|-----------------------------------|----------------------------|
| 5303                            | -                                                 | -                        | -                                 | -                          |
| 5307                            | -                                                 | -                        | -                                 | -                          |
| Capital - Purchase of Service   | -                                                 | -                        | -                                 | -                          |
| 5310 Operating                  | Yes                                               | 50%                      | 0%                                | 50%                        |
| 5311                            | Yes                                               | Admin 80%, Operating 50% | Admin 5%, Operating 0%            | Admin 15%, Operating 50%   |
| Urban STI                       | -                                                 | -                        | -                                 | -                          |
| Rural STI                       | Yes                                               | 80 - 90%                 | 0 - 10%                           | 10 - 20%                   |
| Combined Capital                | Yes                                               | 80%                      | 0 - 10%                           | 10 - 20%                   |
| ConCPT CN                       | 3-system coordina-<br>tion required               | 0%                       | 50%                               | 50%                        |
| ConCPT CO                       | 2-system coordina-<br>tion required               | 0%                       | 50%                               | 50%                        |
|                                 | -                                                 | -                        | -                                 | -                          |
| ROAP                            | Yes - May be suballocat-<br>ed through the County | 0%                       | EDTAP 100%, EMPL 100%,<br>RGP 90% | EDTAP 0%, EMPL 0%, RGP 10% |
| SMAP                            | -                                                 | -                        | -                                 | -                          |
| TDM                             | -                                                 | -                        | -                                 | -                          |
| Travelers' Aid                  | Yes                                               | 0%                       | 50%                               | 50%                        |
| Urban State Match               | -                                                 | -                        | -                                 | -                          |
| Non-STI Rural Expansion Vehicle | Yes                                               | 80%                      | 0%                                | 20%                        |
| Mobility Manager                | Yes - But requires<br>3-county coordination       | 50%                      | 0%                                | 50%                        |

Eligible Sources of Local Match

Other Non-USDOT Federal Funds for Local Match

- \* State funding is subject to State appropriations and availability of funds. State funding is not guaranteed until appropriated and
- PART 1
  Background /
  Eligible Applicants

  1.2.2 Home

disbursed.

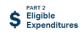

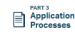

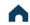

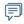

- 1 Choose your organization type.
- Click the funding programs to see the eligibility table.
- 3 Check the eligibility for each program. Click the boxes to the right of the table for more instructions.
- 4 Use the navigation box to go back to Part 1 or 1.2.2 Home.

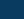

# PART 1 Background / Eligible Applicants

# 1.2 Funding Eligibility

The eligibility for any particular public transportation funding program in North Carolina varies significantly between different organization types. This interactive guidance document organizes information about funding program eligibility by organization type or organization characteristics. Choose your organization type below to learn more about funding eligibility.

### CHOOSE YOUR ORGANIZATION TYPE

(Click applicable boxes below)

# MPO

Policy board of an organization created and designated to carry out the metropolitan transportation planning process

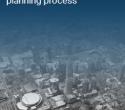

# **Transit System**

Regional agency that provides general or special transportation service by operating a vehicle(s) available to the public on a regular and continuing basis

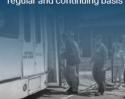

# **County Government**

County governments in North Carolina which operate/ administer any forms of transit system(s)

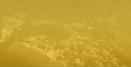

# **Other Agency**

Other agencies including non-profit organizations and RPOs.

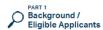

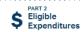

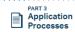

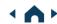

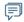

1 Choose your organization type.

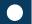

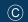

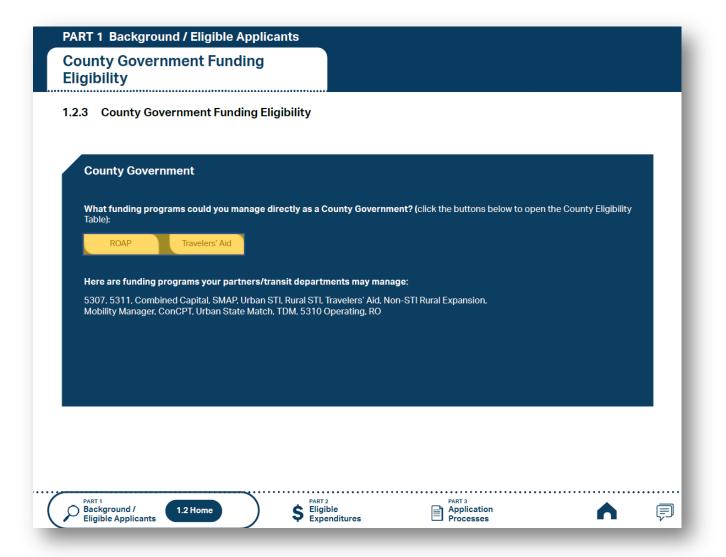

- 1 Choose your organization type.
- 2 Click the funding programs to see the eligibility table.

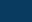

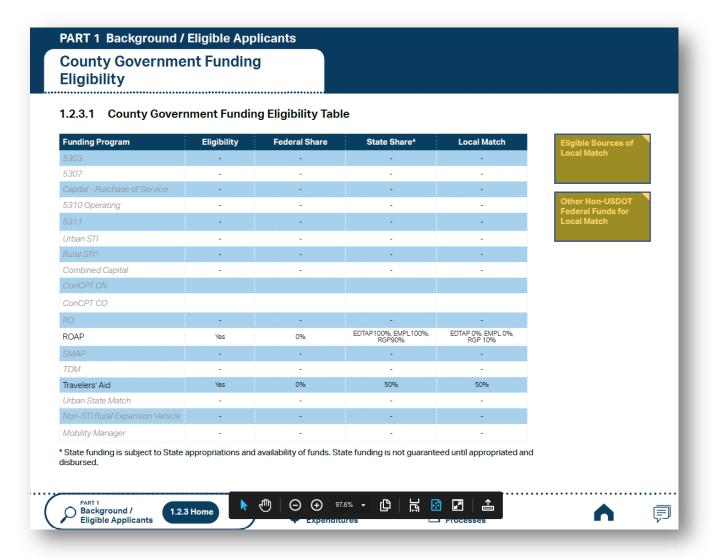

- 1 Choose your organization type.
- Click the funding programs to see the eligibility table.
- 3 Check the eligibility for each program. Click the boxes to the right of the table for more instructions.

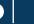

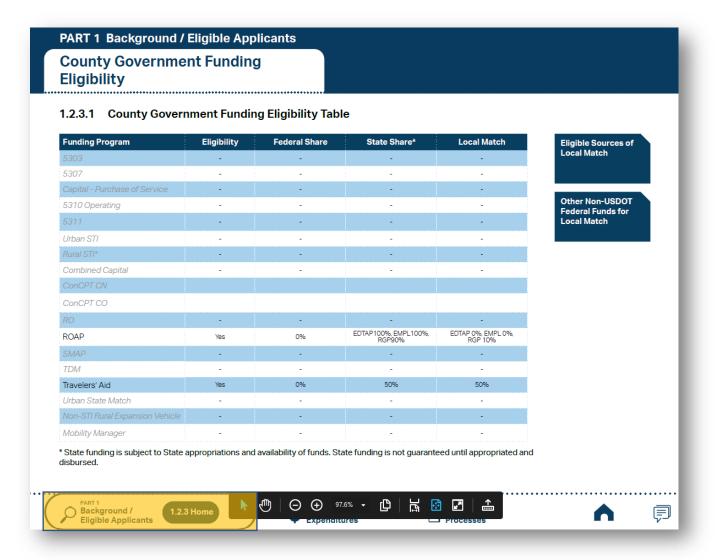

- 1 Choose your organization type.
- Click the funding programs to see the eligibility table.
- 3 Check the eligibility for each program. Click the boxes to the right of the table for more instructions.
- 4 Use the navigation box to go back to Part 1 or 1.2.3 Home.

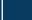

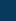

# PART 1 Background / Eligible Applicants

# 1.2 Funding Eligibility

The eligibility for any particular public transportation funding program in North Carolina varies significantly between different organization types. This interactive guidance document organizes information about funding program eligibility by organization type or organization characteristics. Choose your organization type below to learn more about funding eligibility.

### CHOOSE YOUR ORGANIZATION TYPE

(Click applicable boxes below)

### MPO

Policy board of an organization created and designated to carry out the metropolitan transportation planning process

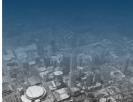

# **Transit System**

Regional agency that provides general or special transportation service by operating a vehicle(s) available to the public on a regular and continuing basis

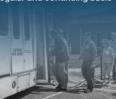

# **County Government**

County governments in North Carolina which operate/ administer any forms of transit system(s)

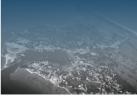

# Other Agency

Other agencies including non-profit organizations and

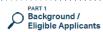

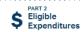

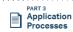

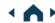

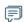

1 Choose your organization type.

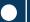

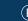

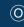

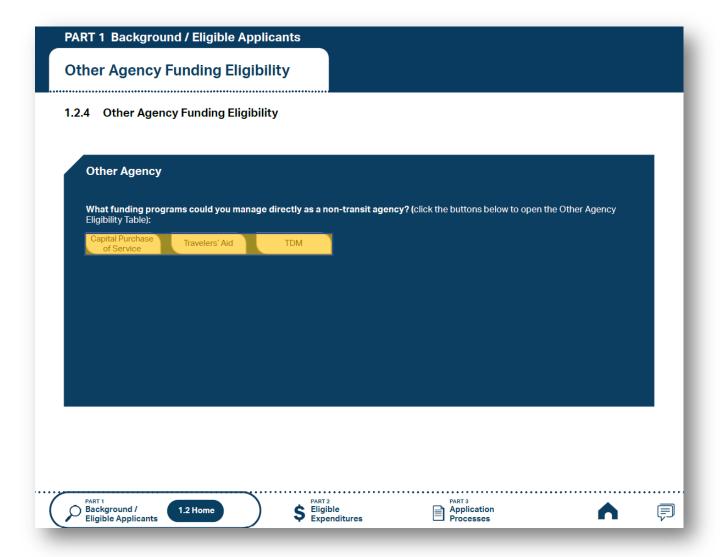

- 1 Choose your organization type.
- 2 Click the funding programs to see the eligibility table.

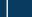

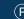

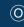

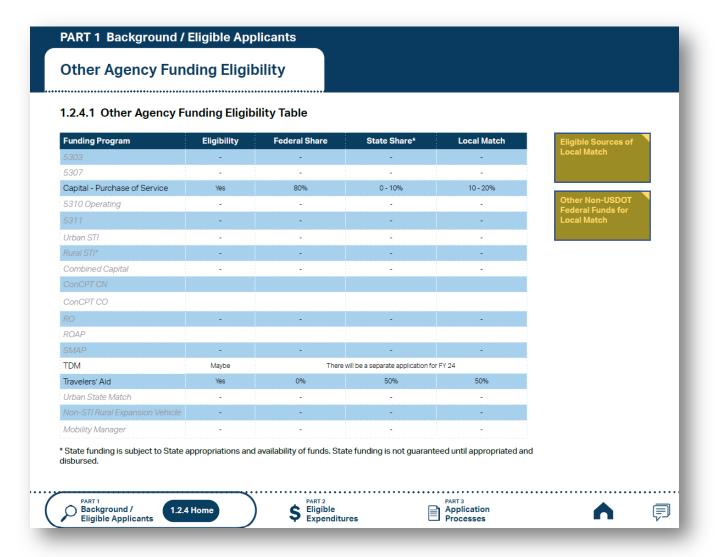

- Choose your organization type.
- 2 Click the funding programs to see the eligibility table.
- 3 Check the eligibility for each program. Click the boxes to the right of the table for more instructions.

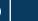

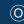

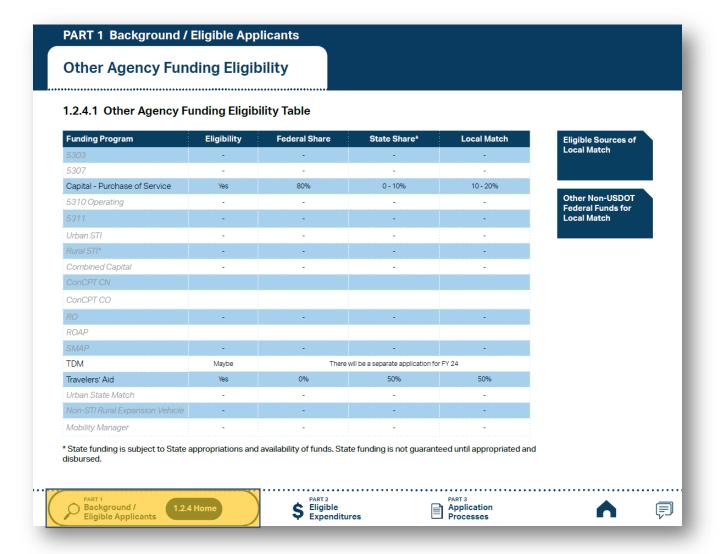

- 1 Choose your organization type.
- Click the funding programs to see the eligibility table.
- 3 Check the eligibility for each program. Click the boxes to the right of the table for more instructions.
- 4 Use the navigation box to go back to Part 1 or 1.2.4 Home.

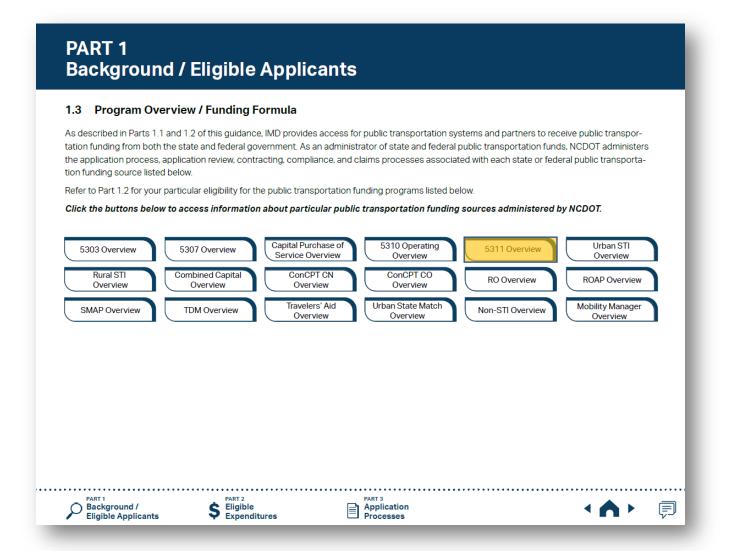

1 Click the program of your interest.

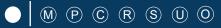

# PART 1 Background / Eligible Applicants

# 5311 Non-Urbanized Area Formula Program Overview

### 1.3.1 Purpose of Funding Source

Section 5311 funding is a federal formula grant for rural areas established to provide assistance to support public transportation in areas with populations of less than 50,000. This funding is provided to address the needs of rural area residents who often rely on public transit to reach their destinations.

### 1.3.2 Notes on Eligible Projects

Eligible transportation systems (see Part 1.2) can use Section 5311 funds for public transportation projects in non-urbanized areas. Because most rural trips end in urbanized areas, Section 5311 funds can be used for portions of trips in urbanized areas; however, the primary beneficiary of Section 5311-funded transportation activity must be rural areas. A rural transit provider should consider designing its Section 5311-funded services to maximize use by members of the general public who are transportation disadvantaged such as elderly people and people with disabilities.

# 1.3.3 Priority of Grant Award

North Carolina's coordinated approach to service delivery currently allows for the award of a single application (as a sub-recipient of NCDOT) within each designated service area as identified in the transit system's Transportation Development Plan (TDP) currently on-file with NCDOT. Section 5311 funding is only provided to a single sub-recipient within each geographical area (county or counties served by a regional transit system) as identified in that transit system's TDP. IMD will implement the adoption of a Governing Board resolution that designates the single designated 5311 applicant on a 5-year cycle. NCDOT's cycle is 2018, 2023, 2028 and so forth.

For the FY 2024 Call for Projects, the 5-year funding allocation formula developed for FY 2023 will continue to be used. The funding formula for FY 2024 provides 1) a base level of \$30,000 for each county in the 5311-funded transit system's service area, 2) a performance bonus carved from a 10% performance set-aside from the overall formula, and 3) a final apportionment based on the amount of funds that were generated by each transit system. The remaining funds are distributed based on the FTA apportionment formula which is how FTA determines the apportionment to each state. If the formula amount apportioned to a transit system was below FY 2023 totals, state or other federal funds were added to equal no more than a 10% reduction. This 10% reduction will continue each year until the funding matches the earned amounts. Ten percent (10%) of the funding will be based on performance as well. If you were above the apportioned amount, you will receive a slight increase. This funding formula allows for the future incorporation of performance criteria.

Identifying Your Reimbursable Operating Expenditure Amount

- 1 Click the program of your interest.
- 2 Click boxes to the right to see more instructions.

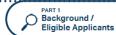

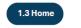

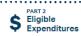

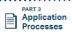

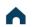

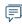

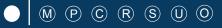

# PART 1 Background / Eligible Applicants

# 5311 Non-Urbanized Area Formula Program Overview

### 1.3.1 Purpose of Funding Source

Section 5311 funding is a federal formula grant for rural areas established to provide assistance to support public transportation in areas with populations of less than 50,000. This funding is provided to address the needs of rural area residents who often rely on public transit to reach their destinations.

### 1.3.2 Notes on Eligible Projects

Eligible transportation systems (see Part 1.2) can use Section 5311 funds for public transportation projects in nonurbanized areas. Because most rural trips end in urbanized areas, Section 5311 funds can be used for portions of trips in urbanized areas; however, the primary beneficiary of Section 5311-funded transportation activity must be rural areas. A rural transit provider should consider designing its Section 5311-funded services to maximize use by members of the general public who are transportation disadvantaged such as elderly people and people with disabilities.

# 1.3.3 Priority of Grant Award

North Carolina's coordinated approach to service delivery currently allows for the award of a single application (as a subrecipient of NCDOT) within each designated service area as identified in the transit system's Transportation Development Plan (TDP) currently on-file with NCDOT. Section 5311 funding is only provided to a single sub-recipient within each geographical area (county or counties served by a regional transit system) as identified in that transit system's TDP. IMD will implement the adoption of a Governing Board resolution that designates the single designated 5311 applicant on a 5-year cycle. NCDOT's cycle is 2018, 2023, 2028 and so forth.

For the FY 2024 Call for Projects, the 5-year funding allocation formula developed for FY 2023 will continue to be used. The funding formula for FY 2024 provides 1) a base level of \$30,000 for each county in the 5311-funded transit system's service area, 2) a performance bonus carved from a 10% performance set-aside from the overall formula, and 3) a final apportionment based on the amount of funds that were generated by each transit system. The remaining funds are distributed based on the FTA apportionment formula which is how FTA determines the apportionment to each state. If the formula amount apportioned to a transit system was below FY 2023 totals, state or other federal funds were added to equal no more than a 10% reduction. This 10% reduction will continue each year until the funding matches the earned amounts. Ten percent (10%) of the funding will be based on performance as well. If you were above the apportioned amount, you will receive a slight increase. This funding formula allows for the future incorporation of performance criteria.

Operating

- Click the program of your interest.
- Click boxes to the right to see more instructions.
- Use navigation box to go back to Part 1 or 1.3 Home.

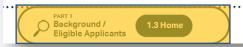

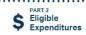

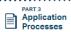

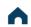

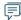

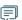

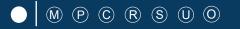

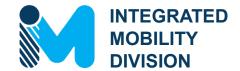

# PART 2 – What Expenses are Eligible?

- 2.1 Using Public Transportation Funding in North Carolina
- 2.2 Eligible Administrative Expenses
- 2.3 Eligible Operating Expenses
- 2.4 Eligible Capital Expenses
- 2.5 Eligible Planning Expenses
- 2.6 Guidance on Identifying Reimbursable Expenses

# 2.1 Using Public Transportation Funding in North Carolina

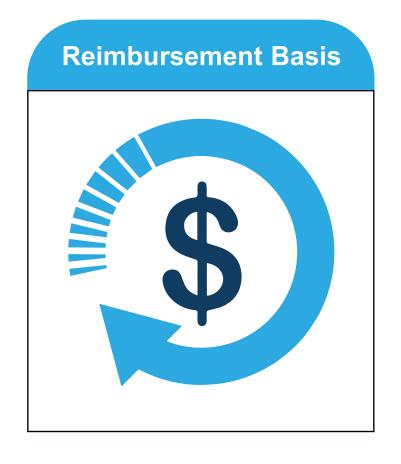

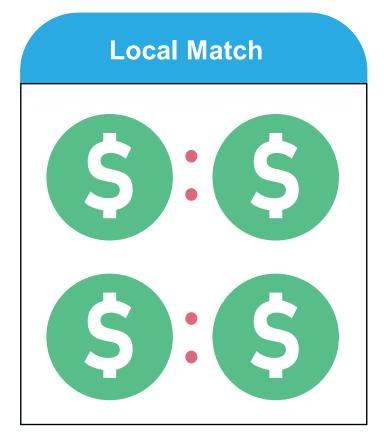

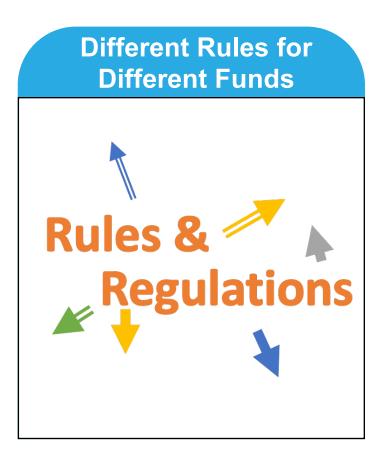

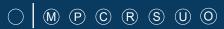

# 2.1 Reimbursement Basis

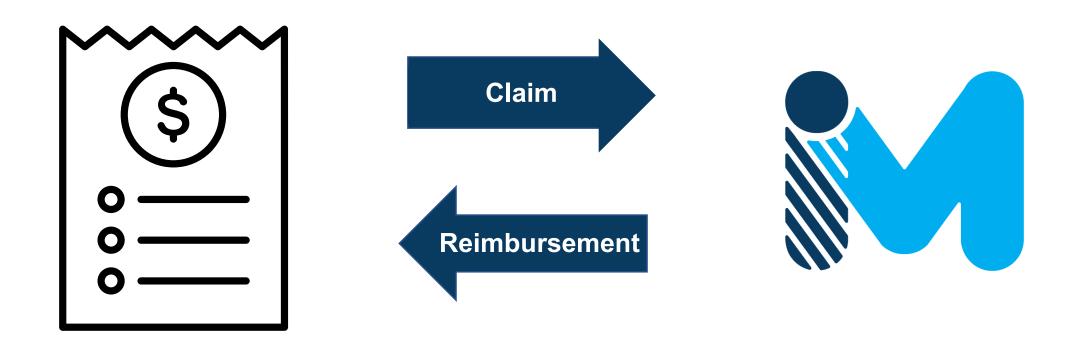

<sup>\*</sup>Taxes are not usually reimbursable

# 2.1 Local Match

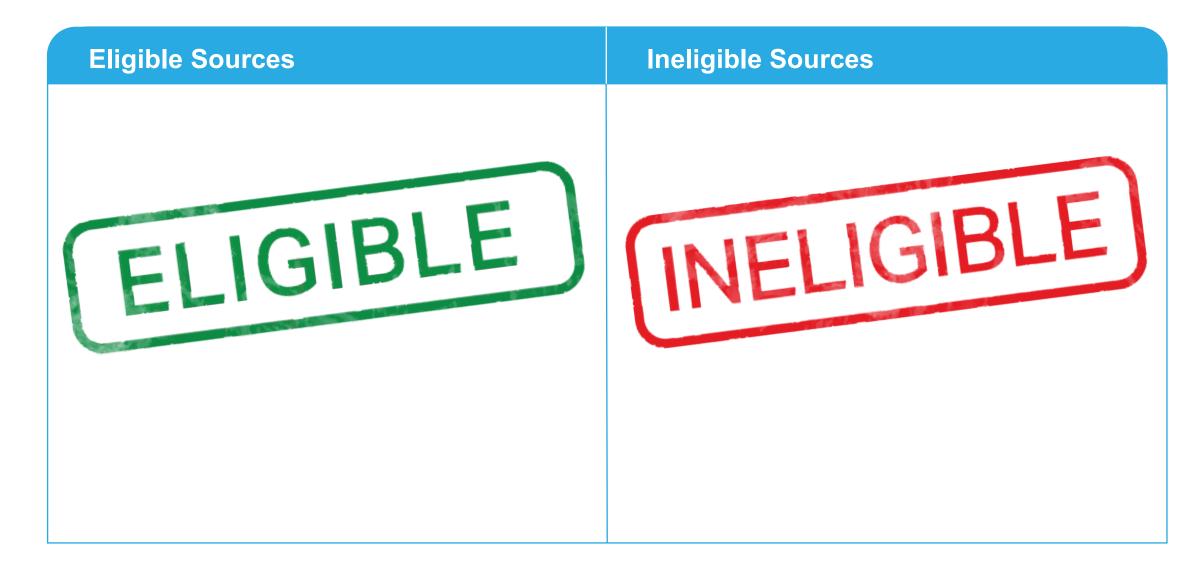

## 2.1 Local Match

## **Eligible Sources**

- Local or state appropriations
- Dedicated tax revenues
- Federal funds non-USDOT must have transportation component (employment training, aging, community services, vocational rehabilitation, etc.)
- Private donations
- Revenue from human services contracts and net income generated from advertising and concessions

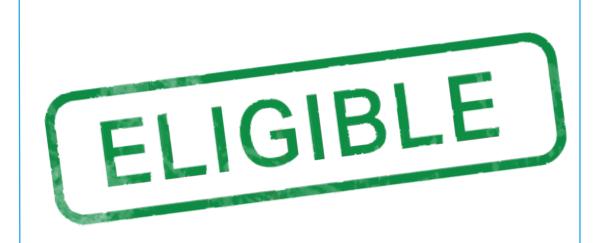

NOTE: Applicants should be prepared for the entire Local Share amount in the event State funding is not available.

## 2.1 Local Match

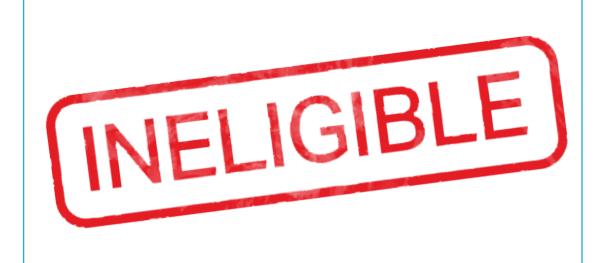

# **Ineligible Sources**

- Farebox revenue
- Federal USDOT funds (when matching federal)

NOTE: Applicants should be prepared for the entire Local Share amount in the event State funding is not available.

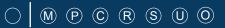

# 2.1 Different Rules for Different Funds

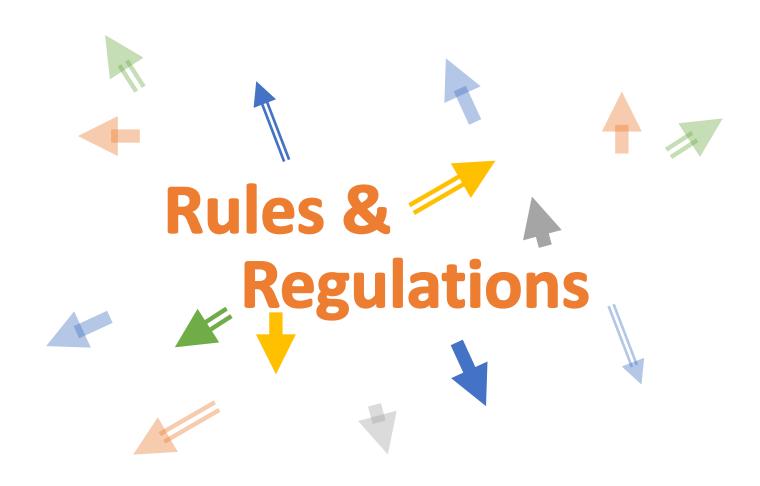

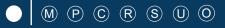

# 2.6 Guidance on Identifying Reimbursable Expenses

## <u>Uniform Public Transportation Accounting System (UPTAS)</u>

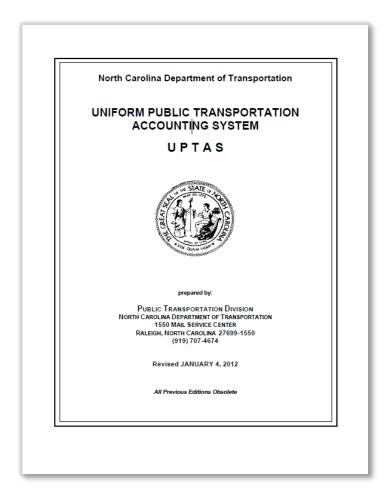

## UNIFORM PUBLIC TRANSPORTATION ACCOUNTING SYSTEM Definition of Asset Codes 1000 ASSETS 1100 Cash and cash equivalent 1101 Due from Central Depository The amount that represents the equity of the fund in a central depository. A sum of money set aside for the purpose of making a change of paying small obligations too small to justify payment by check. 1120 Cash on demand Cash deposited on demand in official depositories. 1130 Cash in time deposit Cash deposited in NOW accounts, certificates of deposits, savings, money markets, deposits and other time deposits. 1140 Temporary investments -- government and agencies U.S. Treasury bills, U.S. Treasury notes and bonds, Federal Land Banks, Federal Home Loan Banks, Federal National Mortgage Association and other securities permitted by G.S. 159.30. 1150 Other temporary direct investments Bankers Acceptance, commercial paper and other securities permitted by G.S. 159-30. 1160 Repurchase agreements and other indirect investment Agreement with a bank or securities dealer to buy short-term securities from him for immediate delivery and to sell them back to him at a predetermined rate. 1170 Investments in the N.C. Management Trust The N.C. Cash Management Trust is a money market mutual fund offered exclusively to local government units. The trust is the only mutual fund offered exclusively to local government units. The trust is the only mutual fund certified by the Local Government Commission as an additional legal investment. 1200 Accounts receivable 1213 Local option dedicated transit tax receivable Amount receivable from the local governing body for a special tax levied pursuant to G.S. 160A-583. 1219 Allowance for doubtful tax receivables That portion of tax receivables which it is estimated will never be collected. The balance in this account is reported as a deduction from tax receivables to indicate net tax receivable 33

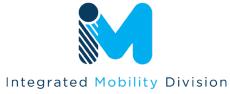

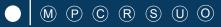

# 2.6 Guidance on Identifying Reimbursable Expenses

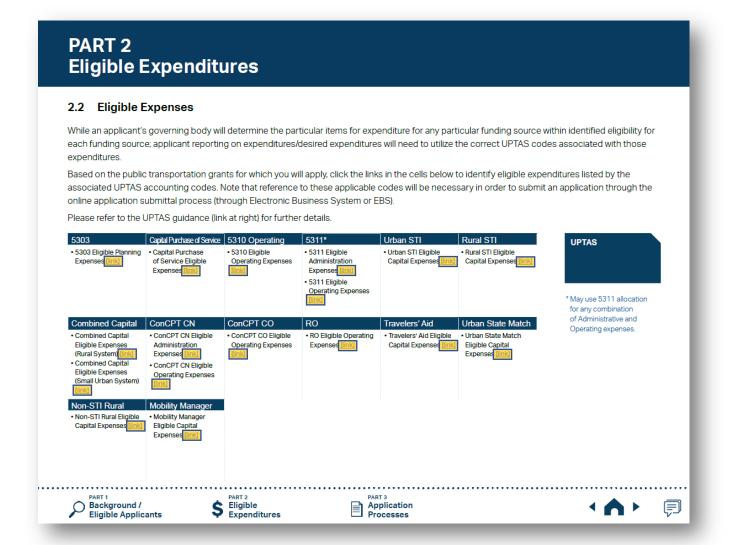

1 Click on one of the hyperlinks in the table to see the program-specific eligible expenditure.

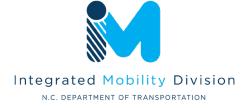

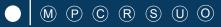

# 2.6 Guidance on Identifying Reimbursable Expenses

## PART 2 Eligible Expenditures

## 2.2 Eligible Expenses

While an applicant's governing body will determine the particular items for expenditure for any particular funding source within identified eligibility for each funding source; applicant reporting on expenditures/desired expenditures will need to utilize the correct UPTAS codes associated with those expenditures.

Based on the public transportation grants for which you will apply, click the links in the cells below to identify eligible expenditures listed by the associated UPTAS accounting codes. Note that reference to these applicable codes will be necessary in order to submit an application through the online application submittal process (through Electronic Business System or EBS).

Please refer to the UPTAS guidance (link at right) for further details.

| 5303                                                                                                    | Capital Purchase of Service                                                                                                    | 5310 Operating                                     | 5311*                                                                                                    | Urban STI                                              | Rural STI                                                | UPTAS                                            |
|----------------------------------------------------------------------------------------------------|----------------------------------------------------------------------------------------------------|----------------------------------------------------|----------------------------------------------------------------------------------------------------|--------------------------------------------------------|----------------------------------------------------------|--------------------------------------------------|
| • 5303 Eligible Planning<br>Expenses [link]                                                                                                    | Capital Purchase<br>of Service Eligible<br>Expenses [link]                                                                                                    | • 5310 Eligible<br>Operating Expenses<br>Jlinkl    | 5311 Eligible     Administration     Expenses [link]     5311 Eligible     Operating Expenses     [link] | • Urban STI Eligible<br>Capital Expenses <u>(link)</u> | Rural STI Eligible     Capital Expenses [link]           | * May use 5311 allocation<br>for any combination |
| Combined Capital                                                                                                    | ConCPT CN                                                                                                    | ConCPT CO                                          | RO                                                                                                    | Travelers' Aid                                         | Urban State Match                                        | of Administrative and                            |
| Combined Capital Eligible Expenses (Rural System) [link] Combined Capital Eligible Expenses (Small Urban System) [link] Non-STI Rural Non-STI Rural Eligible Capital Expenses [link] | ConcPT CN Eligible Administration Expenses [link] ConcPT CN Eligible Operating Expenses [link]  Mobility Manager Mobility Manager Eligible Capital Expenses [link] | ConCPT CO Eligible<br>Operating Expenses<br>[link] | RO Eligible Operating<br>Expenses [link]                                                                 | Travelers' Aid Eligible<br>Capital Expenses [link]     | Urban State Match<br>Eligible Capital<br>Expenses [link] | Operating expenses.                              |
| PART 1<br>Background /<br>Eligible Applic                                                                                                    | ants \$                                                                                                    | PART 2<br>Eligible<br>Expenditures                 |                                                                                                    | пз<br>plication<br>ocesses                             |                                                          | <b>↑♠</b> ▶ 🗐                                    |

- 1 Click on one of the hyperlinks in the table to see the program-specific eligible expenditure.
- Click the box to the right to see the UPTAS document.

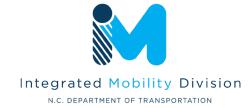

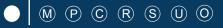

## 2.6 **Guidance on Identifying Reimbursable Expenses**

## **PART 2 Eligible Expenditure**

## 5311 Eligible Admin Expenses

## 2.2.1 5311 Eligible Administration Expenses (1/2)

Applicants eligible for Section 5311 funding may apply to use their allocated funding for either administration expenses, operating expenses, or a combination of both administration and operating expenses. The total of an applicant's Section 5311 Administration and Section 5311 Operating expenses cannot exceed the amount allocated to that applicant for Section 5311.

## G100 Personal Services (All)

- G120 Salaries and Wages
- G121 Salaries and Wages Full-time
- G122 Salaries and Wages Overtime G125 Salaries and Wages - Part-time
- (Receives Benefits)
- G126 Salaries and Wages-temp. & Part-time (No Benefits)
- G127 Salaries and Wages Longevity G180\* Fringe Benefit
- G181 Social Security Contribution
- G182 Retirement Contribution
- G183\* Hospitalization Insurance Contribution
- G184 Disability Insurance Contribution
- G185 Unemployment Compensation Contribution
- G186 Worker's Compensation Contribution
- G189\* Other (Physicals, Bonus, Insurance, Etc.) Fringe Benefits
- G190 Professional Services
- G191 Accounting
- G192 Legal
- G195 Management Consultant
- G196 Drug Testing Contract
- G197 Drug Tests
- G198 Medical Review Officer

## G199 Other - Professional Services

## **G200 Supplies And Materials**

- G210 Household and Cleaning Supplies G211 Janitorial Supplies - (House
  - keeping)
- G212 Uniforms
- G260 Office Supplies and Materials G261 Office Supplies and Materials
- G270 Donated/Contributed Supplies / Equipment
- G271 Donated / Contributed Supplies/ Equipment
- G280 Heating and Utility Supplies
- G281 Air Conditioner / Furnace Filters G290 Other Supplies and Materials
- G291 Computer Supplies

## G300 Current Obligations And Services

- G310 Travel and Transportation G311 Travel
- G312 Travel Subsistence
- G320 Communications
- G321 Telephone Service
- G322 Internet Service Provider Fee
- G323 Combined Service Fee
- G325 Postage
- G329 Other Communications G330 Utilities
- G331 Electricity

## G332 Fuel Oil

- G333 Natural Gas
- G334 Water
- G335 Sewer
- G336 Trash Collection
- G337 Single / Combined Utility Bill
- G339 Other Utilities G340 Printing and Binding
- G341 Printing & Reproduction
- G349 Other Printing & Binding G350 Repairs and Maintenance
- G354\* Shop Equipment
- G355 Office & Computer Equipment
- G357 Communications Equipment G358 Other Repairs and Maintenance - Office Related
- G359 Other Repairs and Maintenance G360 Donated / Contributed Labor/
- Services G361 Donated / Contributed Labor/
- Services
- G370 Advertising / Promotion Media G371\* Marketing - Paid
- Advertisements G372\* Promotional Items
- G373 Other Advertising/Promotion

- \* G180 Benefits can only be reimbursable for the positions specifically listed in the grant
- \* G183 Hospitalization is only for the associated employee cost; family coverage is not eligible
- \* G189 Applicants must list specifically what the other fringe benefits are (for example, list the company name e.g. "Charles Schwab" and the type e.g." 401k"). Applicants can also list other insurance types such as "vision" or "dental" without the company name listed.
- \* G354 Must have on-site maintenance
- \* G371 Advertising expenses must make up a minimum of 2% of the requested amount of the overall application budget. (EBS will auto-calculate minimum)
- \* G372 Promotional items may make up a maximum of 25% of the requested amount of the overall application budget. (EBS will auto-calculate maximum)
- List continues on next page

the program-specific eligible expenditure.

Click on one of the hyperlinks in the table to see

- Click the box to the right to see the UPTAS document.
- Check the eligible expenses for each program. Click the boxes to the right to see more instructions.

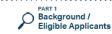

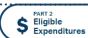

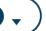

Application Processes

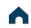

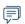

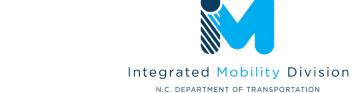

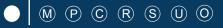

## 2.6 **Guidance on Identifying Reimbursable Expenses**

## **PART 2 Eligible Expenditure**

## 5311 Eligible Admin Expenses

## 2.2.1 5311 Eligible Administration Expenses (1/2)

Applicants eligible for Section 5311 funding may apply to use their allocated funding for either administration expenses, operating expenses, or a combination of both administration and operating expenses. The total of an applicant's Section 5311 Administration and Section 5311 Operating expenses cannot exceed the amount allocated to that applicant for Section 5311.

## G100 Personal Services (All)

- G120 Salaries and Wages
- G121 Salaries and Wages Full-time
- G122 Salaries and Wages Overtime G125 Salaries and Wages - Part-time
- (Receives Benefits)
- G126 Salaries and Wages-temp. & Part-time (No Benefits)
- G127 Salaries and Wages Longevity G180\* Fringe Benefit
- G181 Social Security Contribution
- G182 Retirement Contribution
- G183\* Hospitalization Insurance
- Contribution
- G184 Disability Insurance Contribution G185 Unemployment Compensation Contribution
- G186 Worker's Compensation Contribution
- G189\* Other (Physicals, Bonus, Insurance, Etc.) Fringe Benefits
- G190 Professional Services
- G191 Accounting
- G192 Legal
- G195 Management Consultant
- G196 Drug Testing Contract
- G197 Drug Tests
- G198 Medical Review Officer

## G199 Other - Professional Services

## **G200 Supplies And Materials**

- G211 Janitorial Supplies (House-
- G260 Office Supplies and Materials
- G270 Donated/Contributed Supplies / Equipment
- G271 Donated / Contributed Supplies/ Equipment
- G280 Heating and Utility Supplies
- G290 Other Supplies and Materials
- G291 Computer Supplies

## G300 Current Obligations And Services

- G310 Travel and Transportation
  - G311 Travel
- G312 Travel Subsistence
- G320 Communications
- G321 Telephone Service
- G322 Internet Service Provider Fee G323 Combined Service Fee
- G325 Postage G329 Other Communications
- G330 Utilities G331 Electricity

- G210 Household and Cleaning Supplies
- keeping)
- G212 Uniforms
- G261 Office Supplies and Materials

- G281 Air Conditioner / Furnace Filters
  - G358 Other Repairs and Maintenance - Office Related

## G359 Other Repairs and Maintenance G360 Donated / Contributed Labor/

Services

G332 Fuel Oil

G334 Water

G335 Sewer

G333 Natural Gas

G336 Trash Collection

G339 Other Utilities

G340 Printing and Binding

G337 Single / Combined Utility Bill

G341 Printing & Reproduction

G349 Other Printing & Binding

G355 Office & Computer Equipment

G357 Communications Equipment

G350 Repairs and Maintenance

G354\* Shop Equipment

- G361 Donated / Contributed Labor/ Services
- G370 Advertising / Promotion Media G371\* Marketing - Paid
- Advertisements
- G372\* Promotional Items G373 Other Advertising/Promotion
- List continues on next page

## Eligible Sources of Local Match

- \* G180 Benefits can only be reimbursable for the positions specifically listed in the grant
- \* G183 Hospitalization is only for the associated employee cost; family coverage is not eligible
- \* G189 Applicants must list specifically what the other fringe benefits are (for example, list the company name e.g. "Charles Schwab" and the type e.g." 401k"). Applicants can also list other insurance types such as "vision" or "dental" without the company name listed.
- \* G354 Must have on-site maintenance
- \* G371 Advertising expenses must make up a minimum of 2% of the requested amount of the overall application budget. (EBS will auto-calculate minimum)
- \* G372 Promotional items may make up a maximum of 25% of the requested amount of the overall application budget. (EBS will auto-calculate maximum)

- Click on one of the hyperlinks in the table to see the program-specific eligible expenditure.
- Click the box to the right to see the UPTAS document.
- Check the eligible expenses for each program. Click the boxes to the right to see more instructions.
- Use navigation box to go back to Part 2 or 2.2 Home.

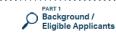

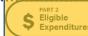

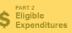

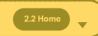

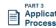

Application Processes

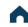

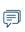

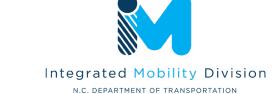

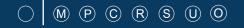

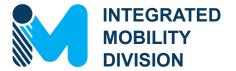

# PART 3 – Application Process & Next Steps

- 3.1 Unified Grant Application Process
- 3.2 Application Timeframes

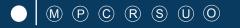

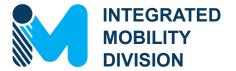

# PART 3 – Application Process & Next Steps

- 3.1 Unified Grant Application Process
- 3.2 Application Timeframes
- 3.3 FY24 Master Documents
- 3.4 Funding Program Submittals
- 3.5 Claim Submittals
- 3.6 Final Notes

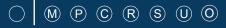

NCDOT Pre-Application Submittal

>>

Application Phase

Contracting & Compliance Phase

**Pre-Application Phase** 

During this phase, applicants will gather and prepare to submit the following types of information:

- Administrative Documents
- Policies
- Pre-Application Form

During this phase, applicants will gather and prepare to submit the following types of information:

- EBS Application
- Supplemental Documents

During this phase, applicants will gather and prepare to submit the following types of information:

- Signed Agreement

**NCDOT Application** 

Submittal

- Compliance Documentation
- Procurement Coordination
- EBS Claims Reporting

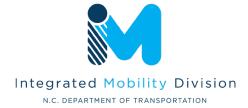

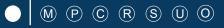

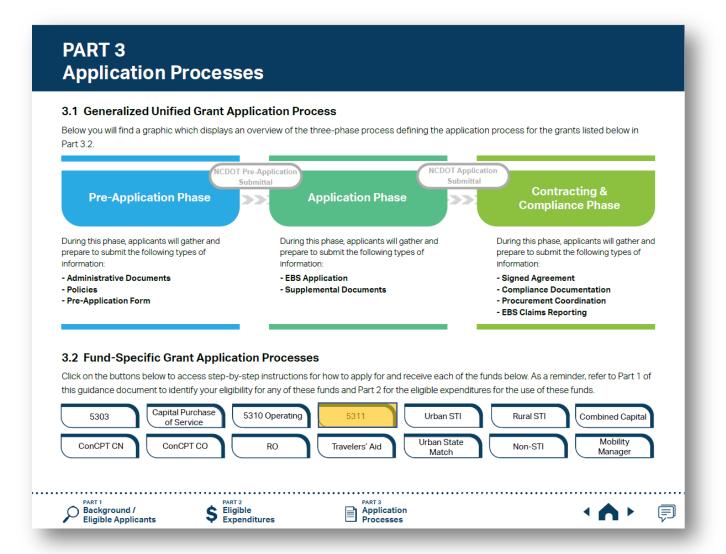

1 Click funding program names to check program specific step-by-step instructions.

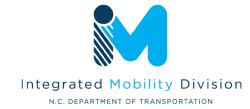

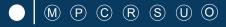

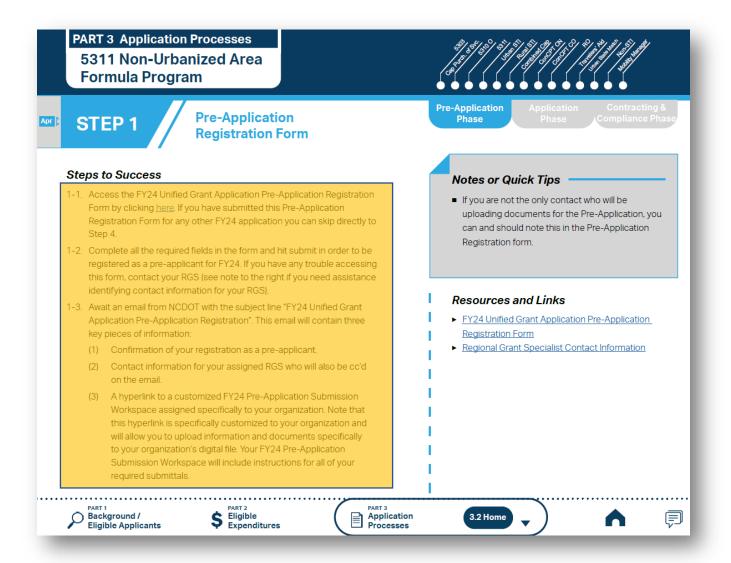

Follow the steps provided for each funding program.

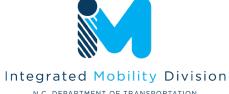

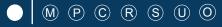

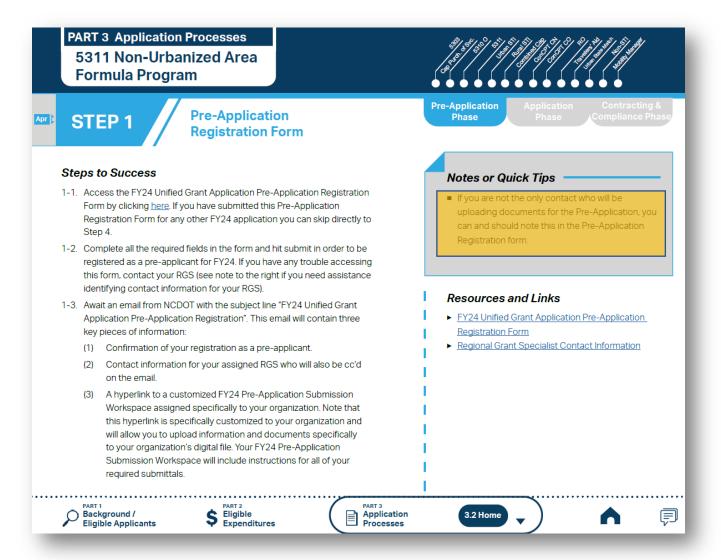

- Follow the steps provided for each funding program.
- Make sure you check Notes or Quick Tips.

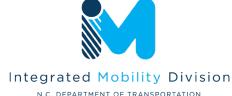

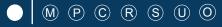

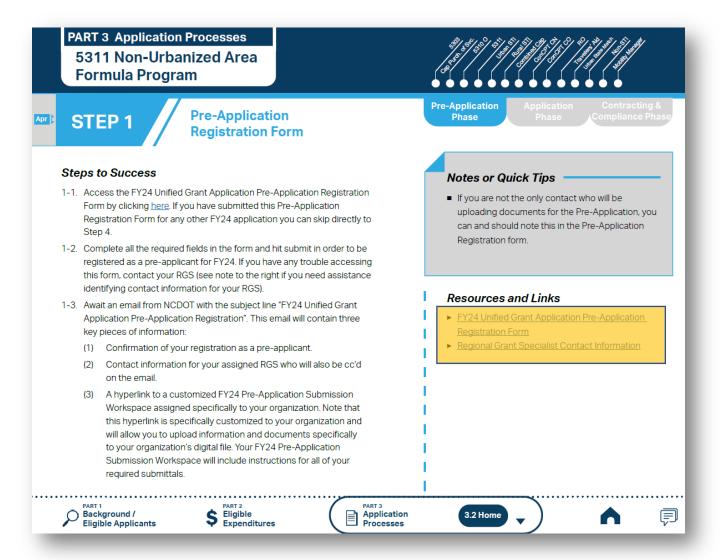

- 1 Follow the steps provided for each funding program.
- Make sure you check Notes or Quick Tips.
- 3 Click hyperlinks under Resources and Links for more resources.

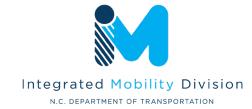

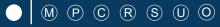

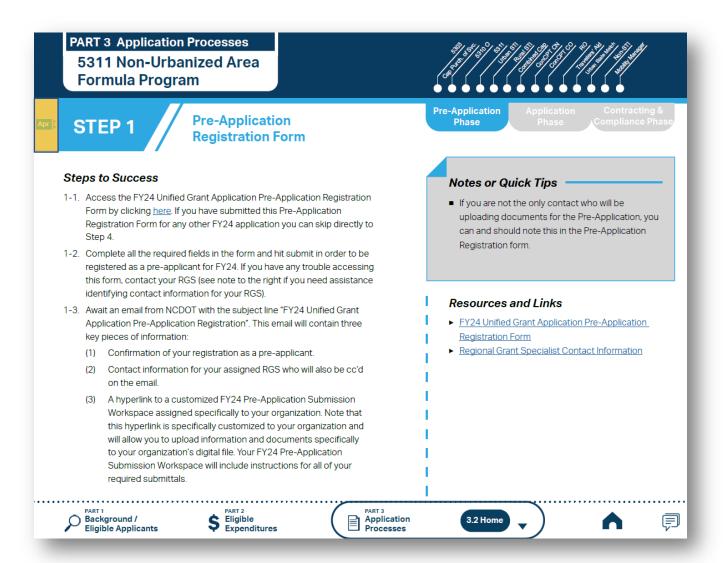

- Follow the steps provided for each funding program.
- Make sure you check Notes or Quick Tips.
- Click hyperlinks under Resources and Links for more resources.
- Refer to the general timeframe for completing the step. Refer to Part 3.3 for the Overall Program Timeline.

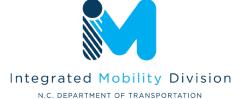

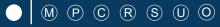

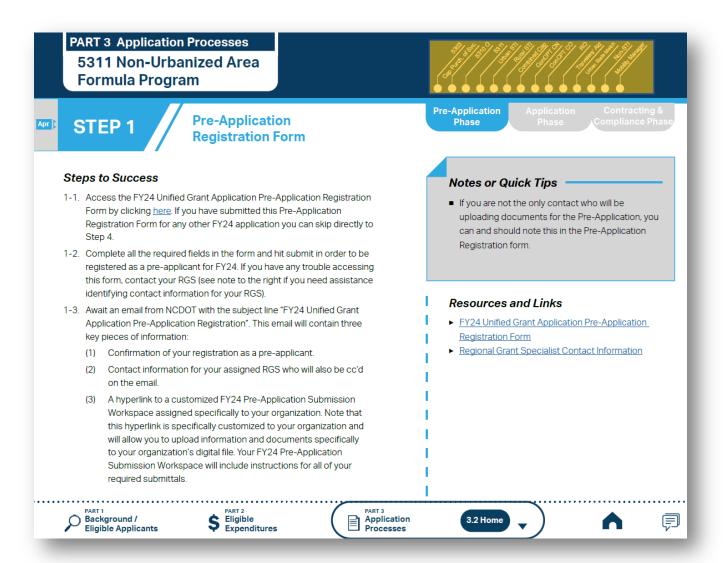

- Follow the steps provided for each funding program.
- Make sure you check Notes or Quick Tips.
- Click hyperlinks under Resources and Links for more resources.
- Refer to the general timeframe for completing the step. Refer to Part 3.3 for the Overall Program Timeline.
- Use Funding Program panel to see Fund-Specific Grant Application Process for other programs.

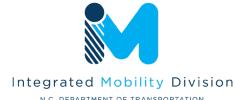

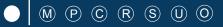

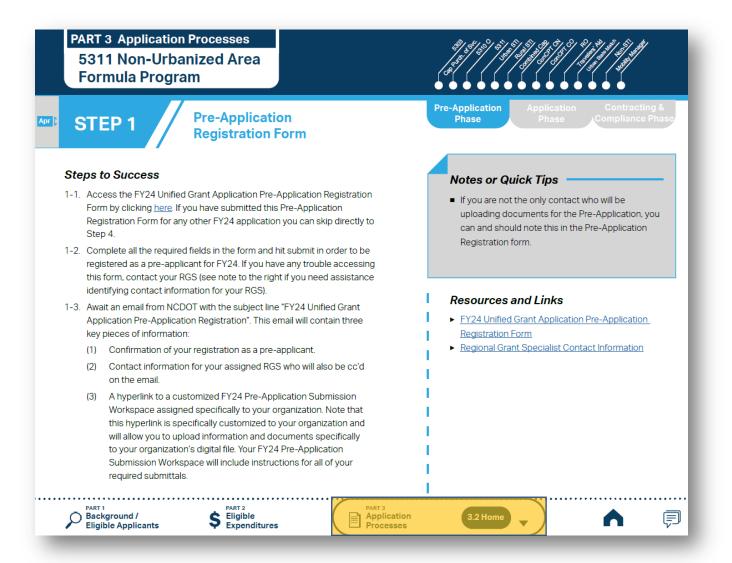

- 1 Follow the steps provided for each funding program.
- Make sure you check Notes or Quick Tips.
- 3 Click hyperlinks under Resources and Links for more resources.
- 4 Refer to the general timeframe for completing the step. Refer to Part 3.3 for the Overall Program Timeline.
- Use Funding Program panel to see Fund-Specific Grant Application Process for other programs.
- 6 Use navigation box to go back to Part 3 or 3.2 Home.

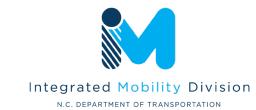

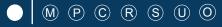

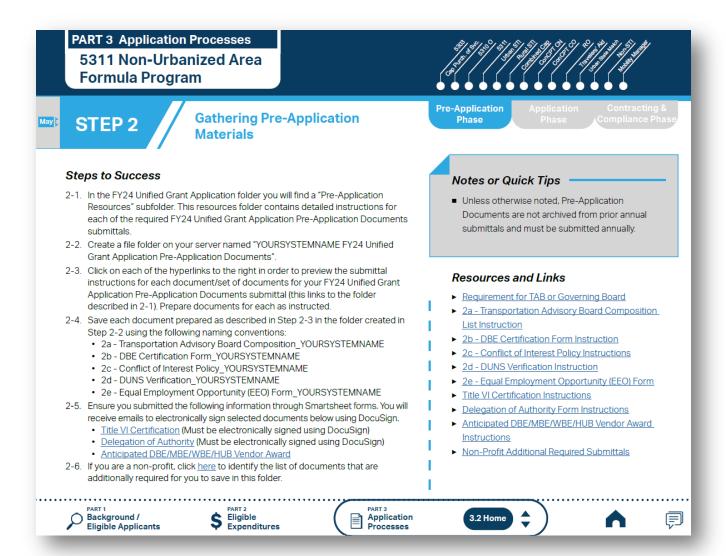

Note: UGA process incorporates Smartsheet forms to replace some of the Pre-Application documents. Click the hyperlinks to access the Smartsheet forms.

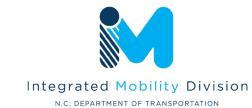

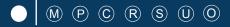

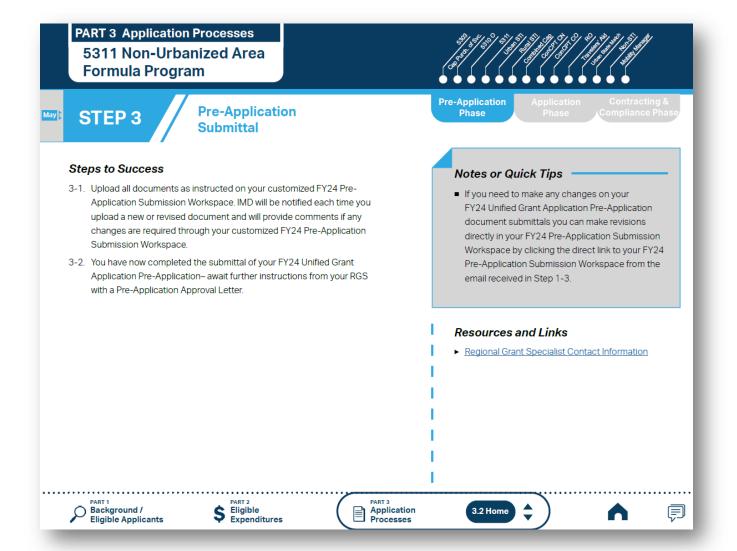

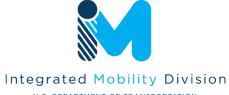

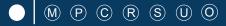

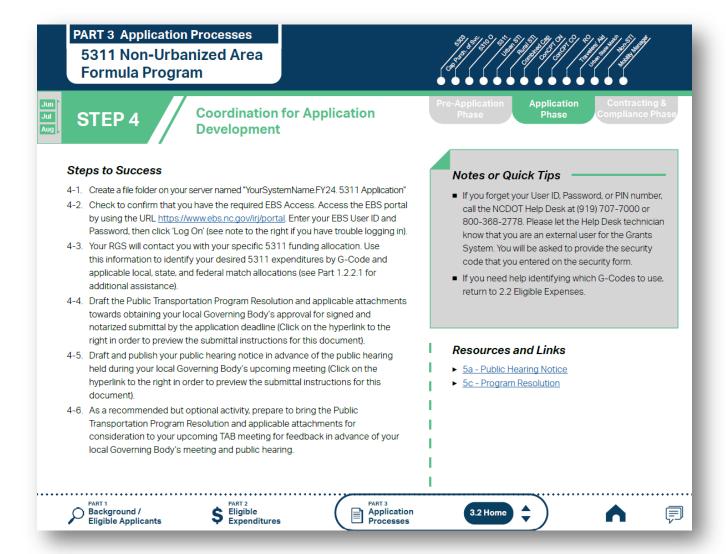

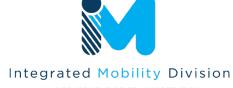

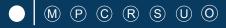

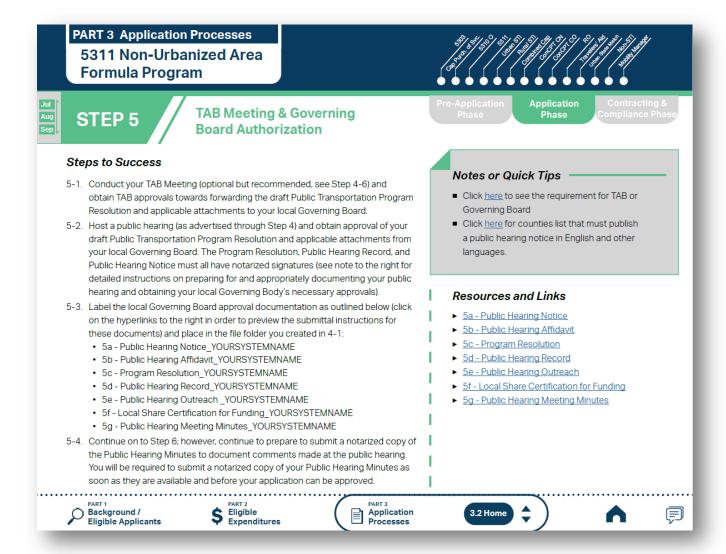

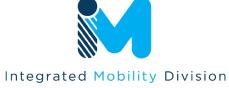

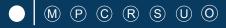

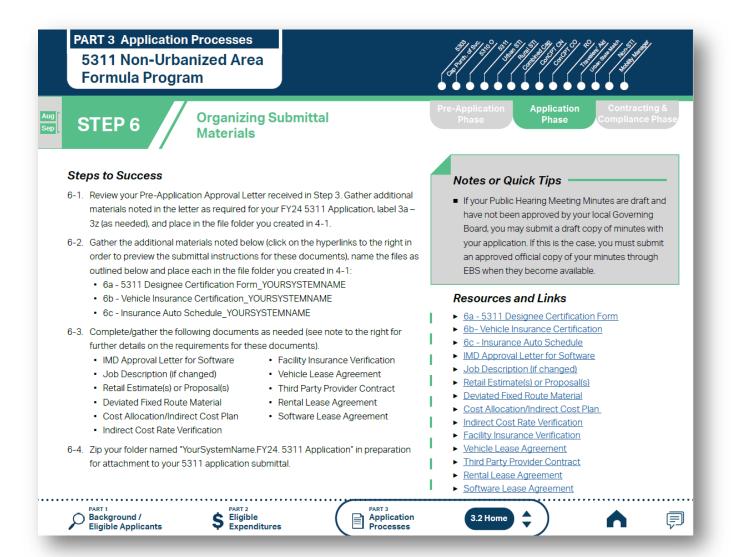

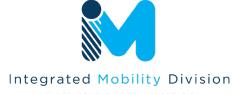

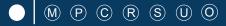

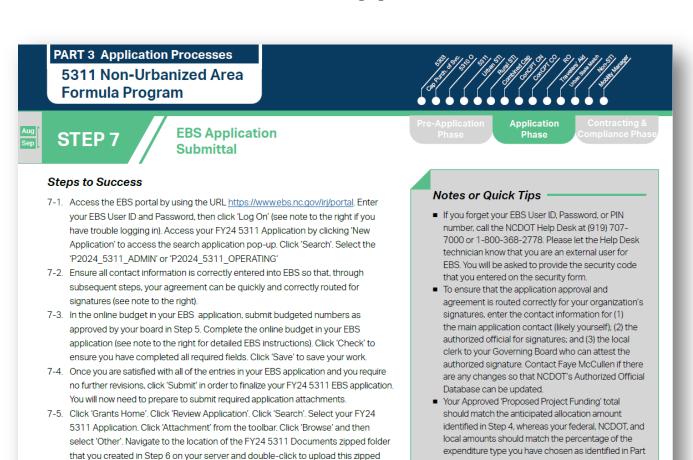

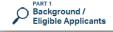

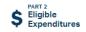

instructions from NCDOT or contact your RGS to continue on to Step 8.

folder. Select 'Attach'. Click 'Grants Home' to start the workflow process. You have

now completed the submittal of your FY24 5311 Application in EBS – await further

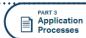

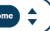

Click <u>here</u> for the FY24 5311 EBS PDF budget

1.2.2.1

application form

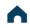

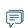

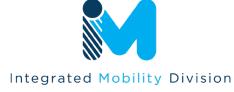

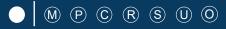

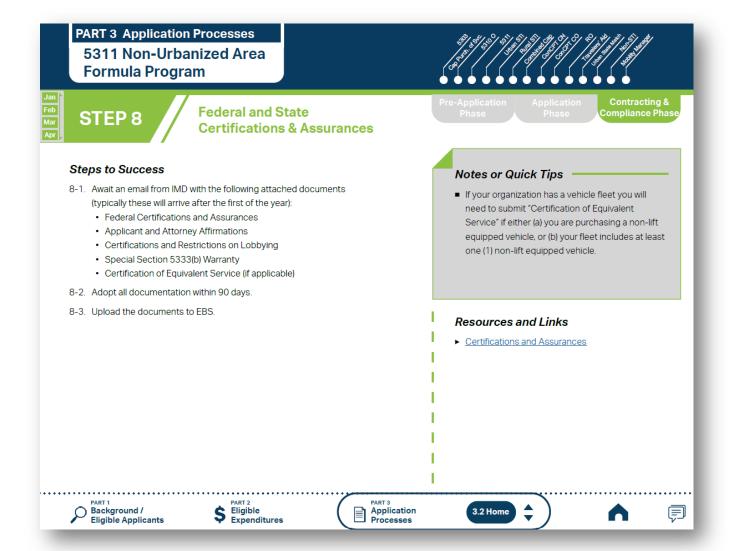

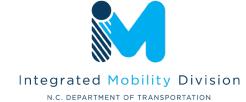

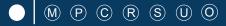

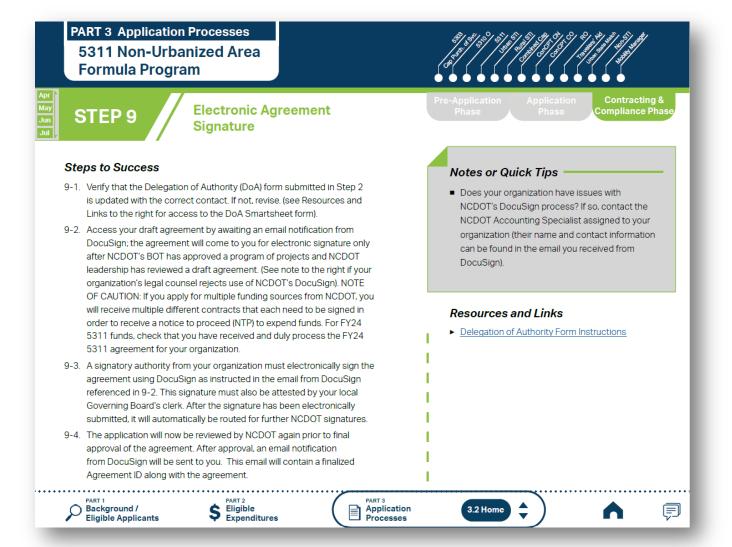

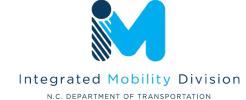

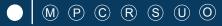

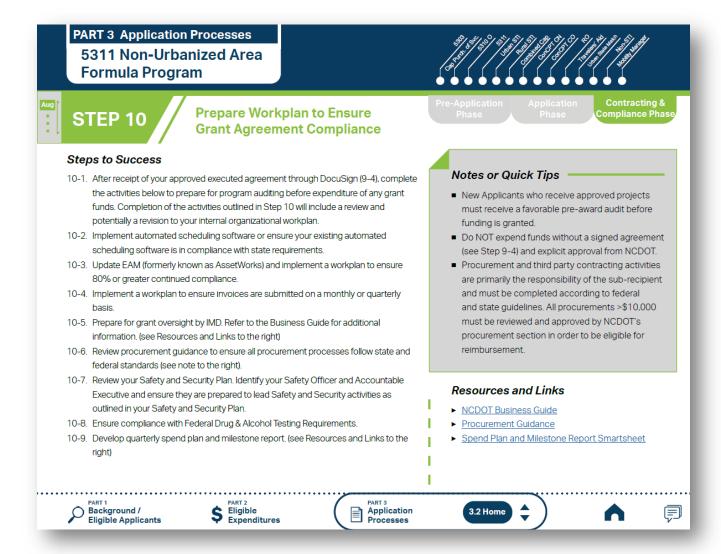

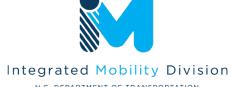

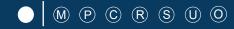

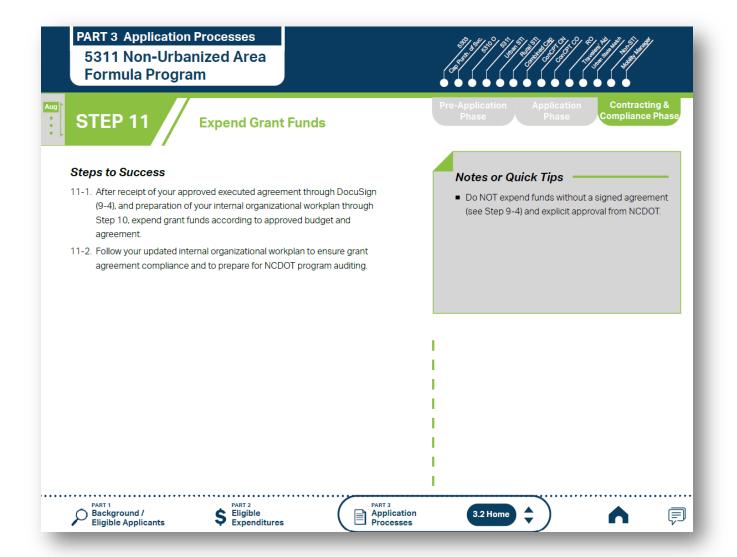

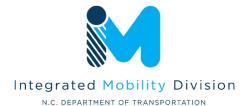

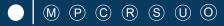

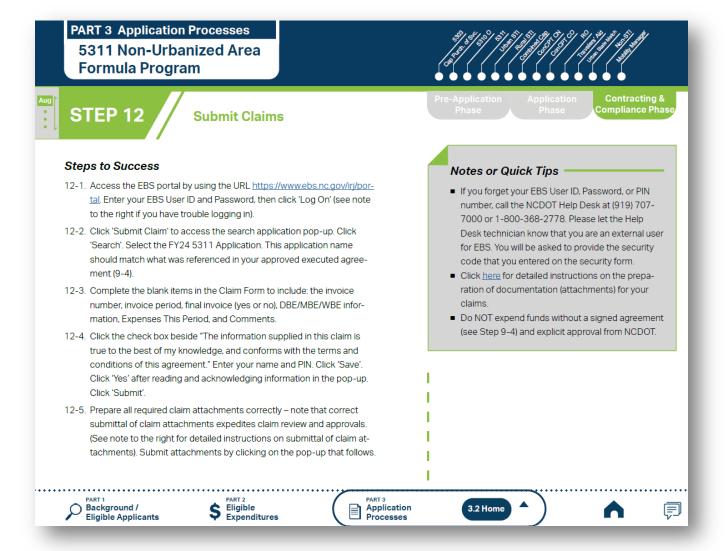

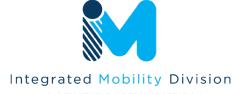

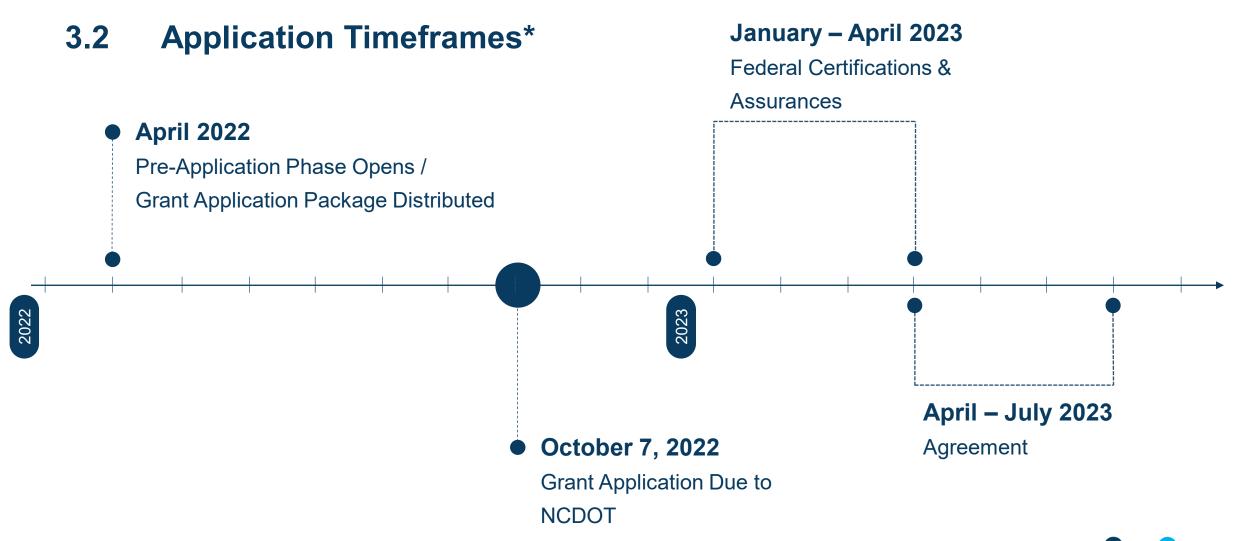

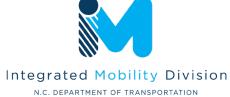

<sup>\*</sup>Some applications have different timeframes (e.g., TDM, SMAP, ROAP, etc.)

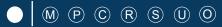

## 3.3 FY2024 Master Documents

## **Pre-Application Phase Documents**

- Anticipated DBE/MBE/WBE/HUB Vendor Award\*
- Conflict of Interest Policy
- DBE Certification Form
- Delegation of Authority Form\*
- UEI Verification
- Equal Employment Opportunity Form
- Surface Transportation Providers\*
- Title VI Certification\*
- Transportation Advisory Board Composition
- Non-Profit Additional Required Submittals
  - IRS Letter
  - Articles of Incorporation
  - By-Laws
  - Members of Board of Directors

## **Application Phase Documents**

- Local Share Certification for Funding
- Program Resolution
- Public Hearing Affidavit
- Public Hearing Meeting Minutes
- Public Hearing Notice
- Public Hearing Outreach
- Public Hearing Record

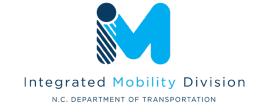

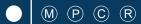

# 3.4 Section 5311 Program Submittals

- 5311 Designee Certification Form
- Cost Allocation/Indirect Cost Plan
- Deviated Fixed Route Material
- Facility Insurance Verification
- IMD Approval Letter for Software
- Indirect Cost rate Verification
- Insurance Auto Schedule
- Job Description (if changed)
- Rental Lease Agreement
- Retail Estimate(s) or Proposal(s)
- Software Leases
- Third Party Provider Contract
- Vehicle Insurance Certification
- Vehicle Lease Agreement

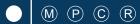

# 3.4 Section 5311 Program Helpful Hints

# **Quick Tips**

- 1. Budget amount distributed to systems by assigned Regional Grant Specialist
- 2. Amount can be used as all Admin, all Operating, or Combination
- 3. State does not participate in Operating budgets
- 4. Administrative salary reimbursement correlation to public transportation
- 5. Lease and/or service agreements are required documents

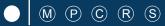

## 3.4 Combined Capital Program Submittals

- Combined Capital Application
- Fleet Replacement Plan
- Estimate(s) or Proposal(s)
- Charts and/or Graphs (Optional)
- Route Schedules (Optional)

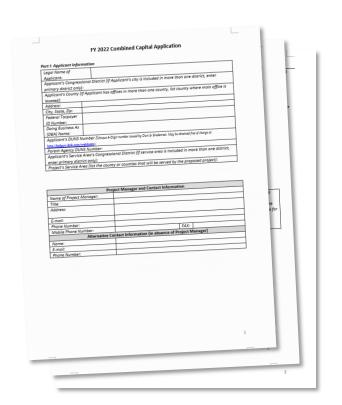

## 3.4 Combined Capital Program Helpful Hints

- 1. Useful life miles criteria for replacement (Circular 5010.E)
- 2. Procurements over \$10,000 require procurement checklist, review, and approval from IMD
- 3. Elaborate as much as possible on the application questions requiring a written answer
- 4. Regional Grant Specialists will be working with transit systems on determining how many and which vehicles will be in line for replacement in FY 2024

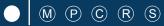

## 3.4 Section 5310 Operating Program Submittals

- 5310 Application Operating
- MPO/RPO Letter(s) of Support
- Locally Coordinated Human Service Plan
- Map(s) of Service Area (no Urban service)
- Job Description (Optional)
- Charts and/or Graphs (Optional)
- Route Schedules (Optional)
- Pictures (Optional)
- Marketing Plan (Optional)

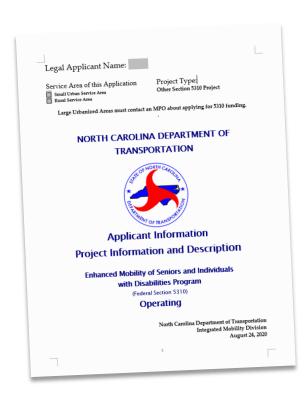

## 3.4 Section 5310 Operating Program Helpful Hints

- 1. Goal: Seniors and Individuals with Disabilities
- 2. Senior = an individual 65 years or older
- 3. Section 5310 funding is formula based (The Statewide Locally Coordinated Plan)
- 4. Funding is not guaranteed
- 5. Letter of Support from the applicant's MPO/RPO
- 6. Limited eligibility of operating expenditures

## 3.4 Capital Purchase of Service Program Submittals

- 5310 Application Capital Purchase of Service
- Estimate(s) or Proposal(s)
- MPO/RPO Letter(s) of Support
- Locally Coordinated Human Service Plan
- Map(s) of Service Area (no Urban service)

- Charts and/or Graphs (Optional)
- Route Schedules (Optional)
- Pictures (Optional)
- Marketing Plan (Optional)

## 3.4 Capital Purchase of Service Program Helpful Hints

- 1. Goal: Seniors and Individuals with Disabilities
- 2. Contracts/Memorandums of Agreement for service are required
- 3. Senior as an individual 65 years or older
- 4. Locally Coordinated Human Services Transportation Plan
- 5. Letter of Support from the applicant's MPO/RPO
- 6. Reimbursements are made on a cost-per-trip basis

ncdot.gov

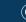

## 3.4 Capital Purchase of Service Contract Template

#### **Contract for Transportation Services**

A CONTRACT BETWEEN

(ORGANIZATION NAME)

(CITY/COUNTY), North Carolina

AND

<u>Transportation Services Vendor Name, Location</u>

This <u>Transportation Services Contract</u> Contract ("Contract") is made and entered into by <u>ORGANIZATION NAME</u>, <u>(CITY/COUNTY)</u> North Carolina, and <u>Transportation Services Vendor</u>, <u>Location</u>, henceforth known as the "Contractor".

**ARTICLE 1. SCOPE OF SERVICES:** The parties have entered into a *Contract*. ORGANIZATION NAME ("System") enters into the *Contract* as Agent for their organization. The *Contractor* agrees to provide Transportation Services and all other duties/responsibilities/deliverables included or referred to in this *Contract*.

ARTICLE 2. DURATION: The Contract becomes effective XXX, 20XX, and is to continue through XXX, 20XX.

**ARTICLE 3. COMPLETE CONTRACT:** The *Contract* shall consist of the following documents:

- 1. The text of this *Contract* form:
- The Request for Proposal for <u>Transportation Services</u>, issued by the *System* on <u>XXXX</u>, <u>20XX</u>, including all federal and state requirements, and all related Addenda;
- The Proposal submitted by the Contractor, all Addenda/Appendices included with the Proposal and all official correspondence regarding the Proposal provided by the Contractor and accepted by the System;
- 4. The GOVERNING BODY NAME awarded the Contract at their meeting held on XXX, 20XX.

ARTICLE 4. LEGAL AUTHORITY: The parties warrant and represent to each other that they have adequate legal counsel and the authority to enter into this Contract.

ARTICLE 5. APPLICABLE LAWS: The parties agree to conduct all activities under this *Contract* in accordance with all applicable rules, regulations, directives, issuances, ordinances, and laws in effect or promulgated during the terms of this *Contract* 

IN WITNESS THEREOF, the parties have caused this contract to be executed by their duly authorized representatives.

| Signed for Org                                               | anization Name:       |         |  |  |  |  |  |
|--------------------------------------------------------------|-----------------------|---------|--|--|--|--|--|
|                                                              | Signature:            | _ Date: |  |  |  |  |  |
|                                                              | Print Name and Title: |         |  |  |  |  |  |
| Attest for Orga                                              | nization Name:        |         |  |  |  |  |  |
|                                                              | Signature:            | _ Date: |  |  |  |  |  |
|                                                              | Print Name and Title: |         |  |  |  |  |  |
|                                                              |                       |         |  |  |  |  |  |
| Signed for <u>Transportation Services Vendor, Location</u> : |                       |         |  |  |  |  |  |
|                                                              | Signature:            | _ Date: |  |  |  |  |  |
|                                                              | Print Name and Title: |         |  |  |  |  |  |
| Attest for Transportation Services Vendor, Location:         |                       |         |  |  |  |  |  |
|                                                              | Signature:            | _ Date: |  |  |  |  |  |
|                                                              | Print Name and Title: |         |  |  |  |  |  |

NOTE: THIS IS A TEMPLATE - ANOTHER LOCAL TEMPLATE COULD BE USED IF DESIRED

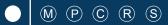

## 3.4 Mobility Manager Program Submittals

- NCDOT Mobility Manager Application
- Mobility Manager Worksheet
- Locally Coordinated Human Service Plan (MTIP)
- Job Description
- MPO/RPO Letter(s) of Support
- Charts and/or Graphs (Optional)
- Route Schedules (Optional)
- Pictures (Optional)
- Marketing Plan (Optional)

## 3.4 Mobility Manager Program Helpful Hints

- 1. Multi-county with at least 3 counties participating
- 2. 1 position only per applicant
- 3. The progress report submitted quarterly or with each claim
- 4. Not eligible for marketing and general administrative duties
- 5. Matching funds are 50% federal and 50% local
- 6. Statewide Locally Coordinated Plan

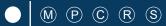

## 3.4 Rural State Operating Program Submittals

Rural State Operating Grant Application

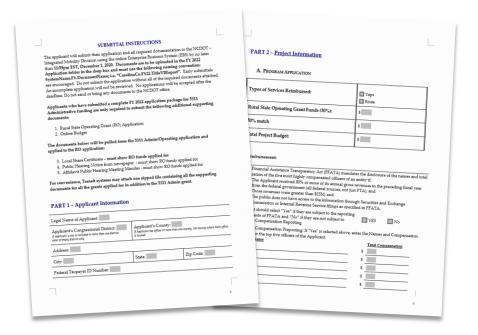

## 3.4 Rural State Operating Program Helpful Hints

- 1. Purpose: To extend general transportation opportunities and increase ridership in our rural areas
- 2. The funding formula is 50% based on individuals in poverty and 50% based on service hours
- 3. Local match is 50%. ROAP funds are eligible for local match

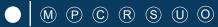

## 3.4 Travelers' Aid Program Submittals

- Project Funding Justification Form
- Project Description
- Local Funding Commitment Form

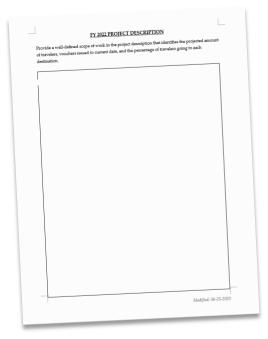

| FY 2022 Travelers' Aid Program Funding Form                                                                                                    |            |
|----------------------------------------------------------------------------------------------------|------------|
| PROJECT SPONSOR/AGENCY CONTACT INFORMATION  Contact Name: Claic heres to enter name.  Organization: Claic here to enter organization name.  Address: Claic here to enter street address: Claic here to enter street address: Claic here to enter stree |            |
| Cisic here to enter Emul Address: Cisic here to enter Phone Number:                                                                                                    |            |
| PROJECT/PROGRAM BENEFITS: Click here to enther bent.                                                                                                    |            |
| RESULT OF PROJECT/PROGRAM NOT BEING FUNDED: Clock here to enter feet.                                                                                                    |            |
| Retire                                                                                                    | g 06-25-19 |

| and | *Q4           | SSERVE SERVE | Shirt add | AND OR OF OR OF | de Maria | Statement | COST CHARTY | description of the second | Soft Book of | A DIONELL STATE OF THE STATE OF THE STATE OF | Spectator Cart | of the state of the state of th |
|-----|---------------|--------------|-----------|-----------------|----------|-----------|-------------|---------------------------|--------------|----------------------------------------------------------------------------------------------------|----------------|----------------------------------------------------------------------------------------------------|
|     | #             | _            |           | -               |          |           | _           | -                         | -            |                                                                                                    |                |                                                                                                    |
|     | +             | _            |           |                 |          | _         |             |                           |              |                                                                                                    | -              |                                                                                                    |
|     | -             | -            |           |                 |          |           |             | -                         |              |                                                                                                    |                |                                                                                                    |
|     |               |              |           |                 |          |           |             |                           |              | _                                                                                                    |                |                                                                                                    |
|     | $\rightarrow$ | -            | _         |                 |          |           | -           | _                         |              |                                                                                                    |                |                                                                                                    |
|     |               |              |           |                 |          |           |             |                           |              |                                                                                                    |                |                                                                                                    |
|     | $\vdash$      | -            | _         |                 |          |           | _           |                           |              |                                                                                                    |                |                                                                                                    |
|     |               |              |           |                 |          |           |             |                           |              |                                                                                                    |                |                                                                                                    |
|     | -             |              |           |                 |          |           |             |                           |              |                                                                                                    |                |                                                                                                    |
|     |               |              |           |                 |          |           |             |                           |              |                                                                                                    |                |                                                                                                    |
|     | +             |              |           |                 |          |           |             |                           |              |                                                                                                    |                |                                                                                                    |
|     | $\vdash$      |              |           |                 |          |           |             | _                         |              |                                                                                                    |                |                                                                                                    |
|     |               |              |           |                 |          |           |             |                           |              |                                                                                                    |                |                                                                                                    |
|     |               |              |           |                 |          |           |             |                           |              |                                                                                                    |                |                                                                                                    |
|     | $\perp$       |              |           |                 |          |           |             |                           |              | -                                                                                                    |                |                                                                                                    |
|     | -             |              |           |                 |          |           |             |                           |              |                                                                                                    |                |                                                                                                    |
|     |               |              |           |                 |          |           |             |                           |              |                                                                                                    |                |                                                                                                    |
|     | +             |              |           |                 |          |           | -           | _                         | -            |                                                                                                    |                |                                                                                                    |
|     | +             |              |           |                 |          | -         |             |                           |              |                                                                                                    |                |                                                                                                    |
|     |               |              |           |                 |          |           |             |                           |              | -                                                                                                    |                |                                                                                                    |
|     | -             | -            | -         |                 |          |           | -           |                           |              |                                                                                                    |                |                                                                                                    |
|     |               |              |           |                 |          | +         |             |                           |              | _                                                                                                    | +              |                                                                                                    |
|     |               |              |           | -               |          |           |             |                           | +            |                                                                                                    |                |                                                                                                    |
|     | +             |              |           |                 |          | $\perp$   | $\perp$     | _                         |              |                                                                                                    |                |                                                                                                    |
|     | _             |              |           |                 |          |           |             |                           |              |                                                                                                    |                |                                                                                                    |

## 3.4 Travelers' Aid Program Helpful Hints

- 1. Provide intercity bus and/or train tickets for disadvantaged individuals, victims of domestic violence, and stranded travelers in need of transportation to other locations in times of distress.
- 2. Mission: Advance and support network of human service providers assisting individuals and families in crisis
- 3. 50% State and 50% Local funding

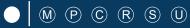

## 3.4 ConCPT Program Submittals

- ConCPT Funds Application
- IMD Approved Billing Rate
- Charts and/or Graphs (Optional)
- Route Schedules (Optional)
- Letters of Support (Optional)
- Pictures (Optional)
- Marketing Plan (Optional)

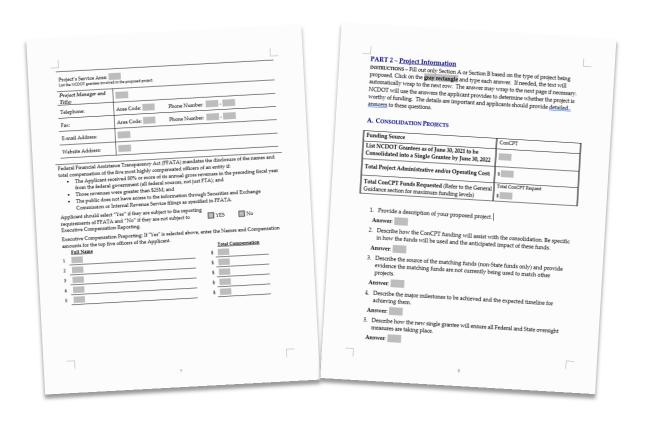

## 3.4 ConCPT Program Helpful Hints

- 1. State Funding
- 2. Two purposes: A) encourage transit systems to consolidate into a single transit system and B) encourage coordination between providers for longer-distance trips spanning multiple (3 or more) service areas
- 3. \$1.5M in funding: \$750,000 for each program
- 3. Must run five days per week to be eligible
- 4. Coordination amongst partner systems must include explicit billing coordination
- 5. Separate application components for ConCPT CN and ConCPT CO

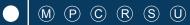

## 3.4 Urban STI / Rural STI Program Submittals and Helpful Hints

- STI Urban (Rural STI) State Match Request Form
- Copy of TrAMS Application
- Board of Transportation Agenda
- Local Funding Commitment
- Feasibility Study (Facility Projects)
- Vehicle Purchase Orders
- Facility Insurance Verification
- 5311 Designee Certification Form (FY24 FY27)

- 1. Eligible Projects: expansion vehicles, facility, fixed guideway
- 2. Must be identified through NCDOT's Prioritization Process, IMD application required for approved year

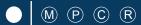

## 3.4 Non-STI Rural Expansion Vehicle Program Submittals and Helpful Hints

- Non-STI Rural Expansion Vehicle application
- 5311 Designee Certification Form (FY24 FY27)

- 1. Access for Rural Systems for funding for expansion vehicles
- 2. 20% Local match
- 3. Available only if and after all capital needs have been fulfilled

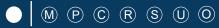

#### 3.5 Claim Submittal

- Claims Cover Sheet
- Claims Reimbursement Letter
- Progress Report
- CLAIM COVER SHEET

  Vendor Name
  DIAL/Just or Department
  PO Bow/Street Address
  City, 57 ZIP Code
  Phone | FAX

  DATE

  BILL TO:

  ATTH: NC DOT

  Division or Unit of Interest
  Street Address
  Vendor Address
  Street Address
  Street Address
  Final:

  REQUEST FOR PAYMENT TIME PERIOD:

  BEQUEST FOR PAYMENT TIME PERIOD:

  BEQUESTING REMBURSEMENT IN THE FULL AMOUNT OF:

  Bernittance Address: Vendor Name
  DIAL/Just or Department
  DIAL/Just or Department
  DIAL/Just or Department
  DIAL/Just or Department
  DIAL/Just or Department
  DIAL/Just or Department
  DIAL/Just or Department
  DIAL/Just or Department
  DIAL/Just or Department
  DIAL/Just or Department
  DIAL/Just or Department
  DIAL/Just or Department
  DIAL/Just or Department
  DIAL/Just or Department
  DIAL/Just or Department
  DIAL/Just or Department
  DIAL/Just or Department
  DIAL/Just or Department
  DIAL/Just or Department
  DIAL/Just or Department
  DIAL/Just or Department
  DIAL/Just or Department
  DIAL/Just or Department
  DIAL/Just or Department
  DIAL/Just or Department
  DIAL/Just or Department
  DIAL/Just or Department
  DIAL/Just or Department
  DIAL/Just or Department
  DIAL/Just or Department
  DIAL/Just or Department
  DIAL/Just or Department
  DIAL/Just or Department
  DIAL/Just or Department
  DIAL/Just or Department
  DIAL/Just or Department
  DIAL/Just or Department
  DIAL/Just or Department
  DIAL/Just or Department
  DIAL/Just or Department
  DIAL/Just or Department
  DIAL/Just or Department
  DIAL/Just or Department
  DIAL/Just or Department
  DIAL/Just or Department
  DIAL/Just or Department
  DIAL/Just or Department
  DIAL/Just or Department
  DIAL/Just or Department
  DIAL/Just or Department
  DIAL/Just or Department
  DIAL/Just or Department
  DIAL/Just or Department
  DIAL/Just or Department
  DIAL/Just or Department
  DIAL/Just or Department
  DIAL/Just or Department
  DIAL/Just or Department
  DIAL/Just or Department
  DIAL/Just or Department
  DIAL/Just or Department
  DIAL/Just or Department
  DIAL/Just or Department
  DIAL/Just or Department
  DIAL/Just or Department
  DIAL/Just or Department
  DIAL/Just or Department
  DIAL/Just or Department
  DIAL/Just or Department
  DIAL/J

- DBE Form
- Supporting Materials (Invoices, Salary Ledgers, etc.)

|                                      |                 | DBE/MBE/WBE/HUB VI        | NDOR PAYMENTS                         | <u>s</u>                                            |                                                       |
|--------------------------------------|-----------------|---------------------------|---------------------------------------|-----------------------------------------------------|-------------------------------------------------------|
| PROJECT SPONSOR:<br>MAILING ADDRESS: |                 |                           |                                       |                                                     |                                                       |
| PROJECT                              |                 |                           |                                       |                                                     |                                                       |
| NVOICE                               | WBS ELEMENT     |                           |                                       | PERIOD COVEREI<br>FROM:                             |                                                       |
| <u> </u>                             | _               |                           |                                       | TO:                                                 |                                                       |
| VENDOR NUMBER                        | ?               |                           |                                       |                                                     |                                                       |
| Payor Name                           | Payor Report ID | Vendor/Subcontractor Name | Vendor/<br>Subcontractor<br>Report ID | Amout Paid to Vendor/<br>Subcontractor this Invoice | Date Paid to Vendor/<br>Subcontractor this<br>Invoice |
|                                      |                 |                           |                                       |                                                     |                                                       |
|                                      |                 |                           |                                       |                                                     |                                                       |
|                                      |                 |                           |                                       |                                                     |                                                       |
|                                      |                 |                           |                                       |                                                     |                                                       |
|                                      |                 |                           |                                       |                                                     |                                                       |
|                                      |                 |                           |                                       |                                                     |                                                       |
|                                      |                 |                           |                                       |                                                     |                                                       |
|                                      |                 |                           |                                       |                                                     |                                                       |
|                                      |                 |                           |                                       |                                                     |                                                       |
|                                      |                 |                           | TOTAL                                 | 0.00                                                |                                                       |
| SUBMITTED BY: SUBRECIPIENT:          |                 |                           | BY:                                   | TITLE:                                              |                                                       |

|                     | CAPITAL GRANT REP                                                                      | ORTIN                        | G FORM             |      |  |
|---------------------|----------------------------------------------------------------------------------------|------------------------------|--------------------|------|--|
| Name of Brantee:    |                                                                                        | Period of Pe                 | rformanca-         |      |  |
| Project #:          |                                                                                        | Period Covered: Report Date: |                    |      |  |
| WBS Flement         |                                                                                        |                              |                    |      |  |
| Capital Item 6-Code | Description of Item (Name the New and Identify as                                      | Quantity                     | Project Status     | Date |  |
|                     | state contract or local procurement. No dates are needed<br>for state contract items.) |                              | ,                  | -    |  |
| G-                  |                                                                                        |                              | IFB* Issued        |      |  |
|                     |                                                                                        |                              | Contract Awarded   |      |  |
|                     |                                                                                        |                              | Contract Completed |      |  |
| Status:             |                                                                                        |                              |                    |      |  |
| G-                  |                                                                                        |                              | IFB Issued         |      |  |
|                     |                                                                                        |                              | Contract Awarded   |      |  |
|                     |                                                                                        |                              | Contract Completed |      |  |
| Status:             |                                                                                        |                              |                    |      |  |
| G-                  |                                                                                        |                              | IFB Issued         |      |  |
|                     |                                                                                        |                              | Contract Awarded   |      |  |
|                     |                                                                                        |                              | Contract Completed |      |  |
| Status:             |                                                                                        |                              |                    |      |  |
| G-                  |                                                                                        |                              | IFB Issued         |      |  |
|                     |                                                                                        |                              | Contract Awarded   |      |  |
|                     |                                                                                        |                              | Contract Completed |      |  |
| Status:             |                                                                                        |                              |                    |      |  |
| G-                  |                                                                                        |                              | IFB Issued         |      |  |
|                     |                                                                                        |                              | Contract Awarded   |      |  |
|                     |                                                                                        |                              | Contract Completed |      |  |
| Status:             |                                                                                        |                              |                    |      |  |
| G-                  |                                                                                        |                              | IFB Issued         |      |  |
|                     |                                                                                        |                              | Contract Awarded   |      |  |
|                     |                                                                                        |                              | Contract Completed |      |  |
| Status:             |                                                                                        |                              |                    |      |  |
| G-                  |                                                                                        |                              | IFB Issued         |      |  |
|                     |                                                                                        |                              | Contract Awarded   |      |  |
|                     |                                                                                        |                              | Contract Completed |      |  |
| Status:             |                                                                                        |                              |                    |      |  |
| G-                  |                                                                                        |                              | IFB Issued         |      |  |
|                     |                                                                                        |                              | Contract Awarded   |      |  |
|                     |                                                                                        |                              | Contract Completed |      |  |
| Status:             |                                                                                        |                              |                    |      |  |
| *IFB: Information f | or Bids                                                                                |                              |                    |      |  |
|                     |                                                                                        |                              |                    |      |  |
| Report Prepared by: | re Title                                                                               |                              |                    |      |  |
| Nan                 | ne Title                                                                               |                              |                    |      |  |
| Date:               |                                                                                        |                              |                    |      |  |
| Agre-               |                                                                                        |                              |                    |      |  |

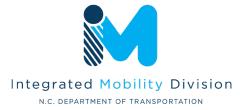

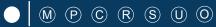

#### 3.6 Final Notes

- Incomplete or late applications may delay review and contracting.
- Incomplete or late applications may result in an impact to funding amounts.
- Systems must be in compliance to be eligible to receive funding.
- Reminder: State funding may not be available for some programs.

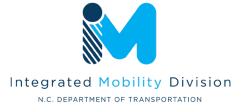

# **Questions?**

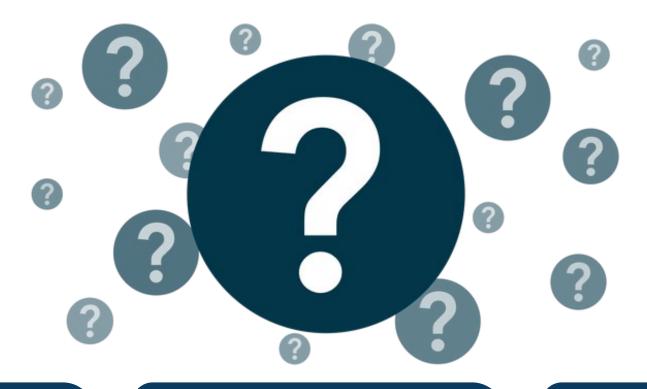

## Carolyn M. Freitag

Grant Administrator II
Integrated Mobility Division
919-707-4677

cmfreitag@ncdot.gov